# Fondamenti di Architettura degli Elaboratori

Francesco Giacomini INFN – CNAF

Bologna, 21 dicembre 2015

tratto da: <http://www.unife.it/scienze/informatica/insegnamenti/architettura-elaboratori>

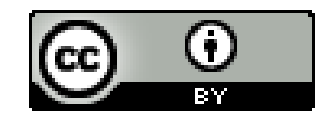

## Obiettivo della lezione

Comprendere gli elementi essenziali dell'interfaccia offerta da un sistema di calcolo per l'esecuzione, corretta ed efficiente, di un programma scritto in un linguaggio di alto livello

```
void swap(int* l, int* r)
void swap(int* l, int* r)
{
int t = *l;
\star l = \star r;*r = t;}
{
}
```
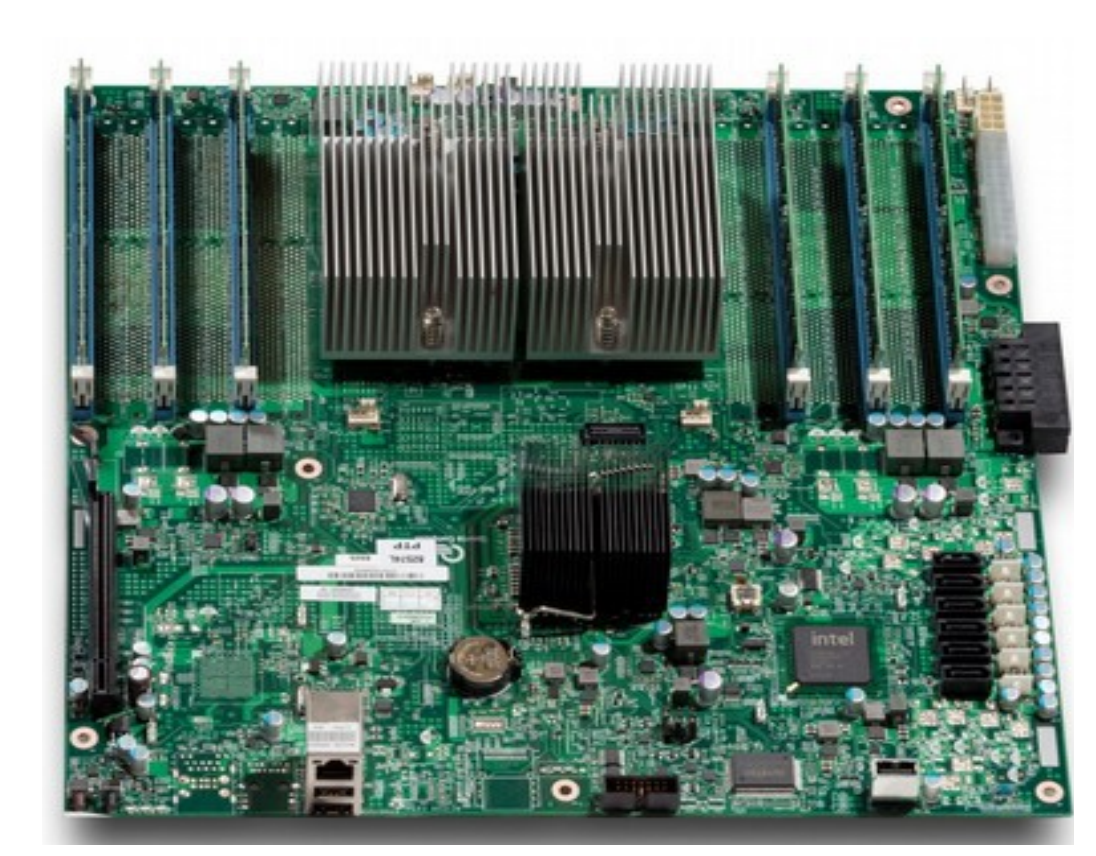

## Argomenti trattati

- Rappresentazione binaria dell'informazione
- Il processore
	- Clock
	- Registri
	- Datapath
	- Pipeline
- La memoria
	- Spazio indirizzabile di un processo
	- Gerarchia di memoria, cache

## Per approfondire

#### **Computer Organization and Design**

The Hardware/Software Interface

*D. Patterson, J. Hennessy*

5th Edition, Elsevier, 2013

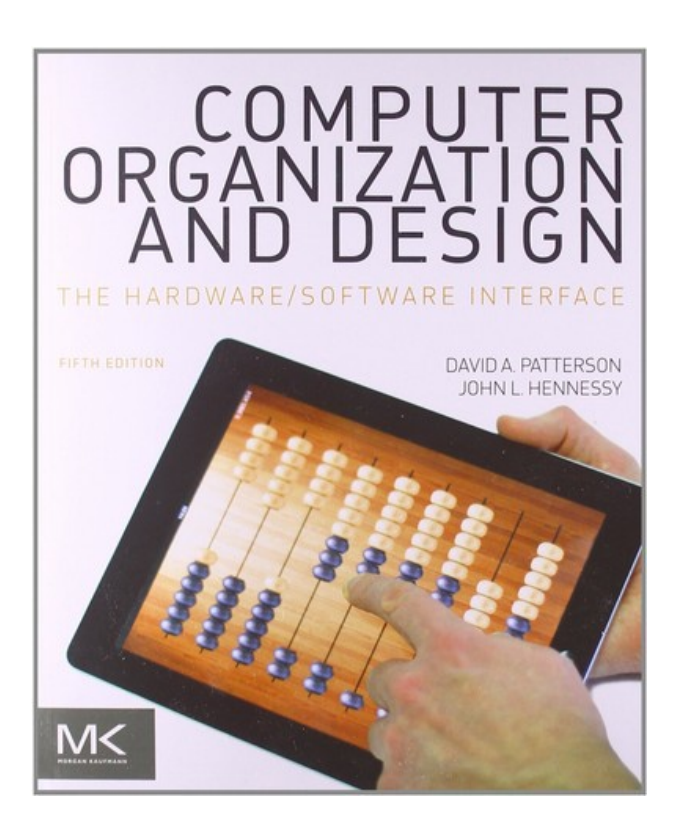

#### **Struttura e Progetto dei Calcolatori**

4a edizione italiana, condotta sulla 5<sup>a</sup> edizione americana

Zanichelli, 2015

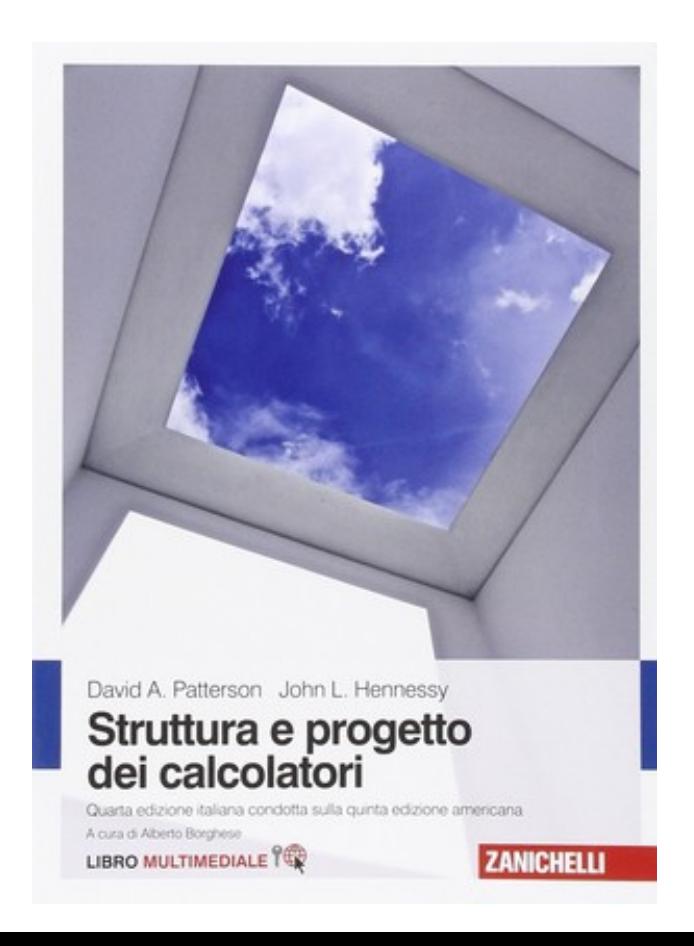

## Architettura di von Neumann

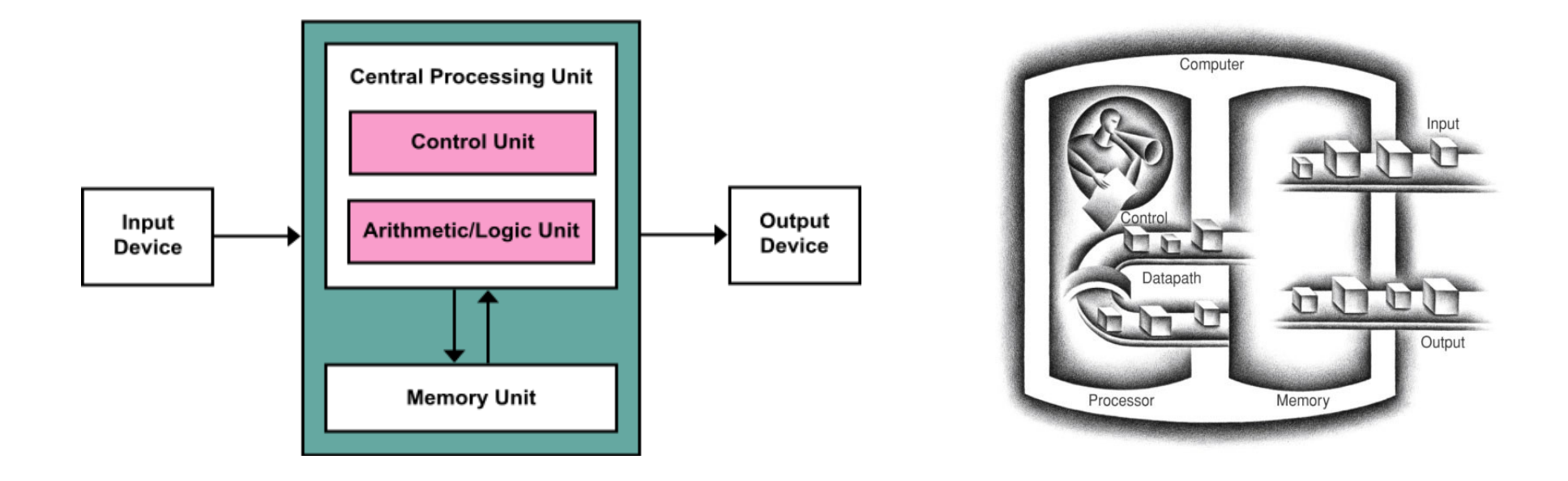

- Concetto di *stored program*
	- le istruzioni di un programma sono mantenute in memoria, così come i dati

## Rappresentazione binaria

- In un sistema di calcolo digitale qualsiasi informazione viene mantenuta e manipolata in forma binaria
	- la rappresentazione consiste in una sequenza di 0 e 1
	- ogni elemento della sequenza viene chiamato bit
- Alcune sequenze hanno nomi specifici
	- un byte è una sequenza di 8 bit
	- una parola (word) indica una sequenza di alcuni byte, ad es. 4 byte (32 bit)

## Operazioni logiche

- Su una sequenza di bit sono definite alcune operazioni logiche di base
	- shift left
		- $00111010 \leq 3 =$ 11010000
	- shift right

 $00111010$  >> 3 = 00000111

- bit-by-bit AND
	- 0011 1000 &
	- 0101 0101 =
	- 0001 0000
- bit-by-bit OR
	- 0011 1000 |
	- 0101 0101 =
	- 0111 1101
- bit-by-bit NOT
	- $~1000 =$ 
		- 1100 0111

## Sistema numerico posizionale

• Un sistema di numerazione si dice posizionale se i simboli (cifre) usati per scrivere i numeri assumono valori diversi a seconda della posizione che occupano nella notazione

3564 = 3 migliaia, 5 centinaia, 6 decine, 4 unità

 $3564 = 3 \cdot 1000 + 5 \cdot 100 + 6 \cdot 10 + 4 \cdot 1 =$ 

 $= 3.10^3 + 5.10^2 + 6.10^1 + 4.10^0$ 

- Nell'esempio il sistema è anche decimale
	- nella notazione si usano dieci cifre, da 0 a 9
	- potenze di dieci
	- la base dieci non è speciale, ci è semplicemente più familiare
		- ovvero, le tabelline le conosciamo in base dieci

#### Sistema numerico posizionale

• In generale (per numeri interi):

$$
- (c_n c_{n-1} \dots c_1 c_0)_p = c_n \cdot P^n + c_{n-1} \cdot P^{n-1} + ... + c_1 \cdot P^1 + c_0 \cdot P^0
$$

• Esempi

$$
-(456)_{\text{otto}} = (4 \cdot 8^2 + 5 \cdot 8^1 + 6 \cdot 8^0)_{\text{dieci}} = (302)_{\text{dieci}}
$$
  
\n
$$
-(302)_{\text{dieci}} = (3 \cdot 12^2 + 0 \cdot 12^1 + 2 \cdot 12^0)_{\text{otto}}
$$
  
\n
$$
= (3 \cdot 144 + 2)_{\text{otto}} = (454 + 2)_{\text{otto}} = (456)_{\text{otto}}
$$
  
\n
$$
-(1011)_{\text{due}} = (1 \cdot 2^3 + 0 \cdot 2^2 + 1 \cdot 2^1 + 1 \cdot 2^0)_{\text{dieci}} = (11)_{\text{dieci}}
$$
  
\n
$$
-(1011)_{\text{cinque}} = (1 \cdot 5^3 + 0 \cdot 5^2 + 1 \cdot 5^1 + 1 \cdot 5^0)_{\text{dieci}} = (131)_{\text{dieci}}
$$
  
\n
$$
(-649)_{\text{sedici}} = (15 \cdot 16^2 + 10 \cdot 16^1 + 9 \cdot 16^0)_{\text{dieci}} = (4009)_{\text{dieci}}
$$
  
\n
$$
A \rightarrow (10)_{\text{dieci}} \qquad B \rightarrow (11)_{\text{dieci}}
$$
  
\n
$$
(-649)_{\text{dieci}} \qquad C \rightarrow (12)_{\text{dieci}} \qquad D \rightarrow (13)_{\text{dieci}}
$$
  
\n
$$
E \rightarrow (14)_{\text{dieci}} \qquad F \rightarrow (15)_{\text{dieci}}
$$

#### Da base P a base B

• 
$$
(c)_p = (c_n c_{n-1} \dots c_1 c_0)_p = (b_m b_{m-1} \dots b_1 b_0)_B
$$
  
=  $b_m \cdot B^m + b_{m-1} \cdot B^{m-1} + \dots + b_1 \cdot B + b_0$ 

• Se divido (c), per B e prendo il resto ottengo b $_{\circ}$ 

$$
= B \cdot (b_m \cdot B^{m-1} + b_{m-1} \cdot B^{m-2} + \ldots + b_1) + b_0
$$

- $\bullet~$  Se divido q $_{\tiny{0}}$  per B e prendo il resto ottengo b $_{\tiny{1}}$  e q $_{\tiny{1}}$  $q_{\circ}$
- Continuo fino a quando il quoziente non è zero
- Esempi (con  $P =$  dieci)

$$
131 / 5 = 26
$$
resto 1  
\n
$$
26 / 5 = 5
$$
resto 1  
\n
$$
5 / 5 = 1
$$
resto 0  
\n
$$
1 / 5 = 0
$$
resto 1  
\n
$$
(131)dieci = (1011)cinge = (83)sedici
$$

#### Numerazione binaria

- Base due, due simboli (cifre) disponibili: 0 e 1
- Esempi

11 / 2 = 5 resto 1 32 / 2 = 16 resto 0 5 / 2 = 2 resto 1 16 / 2 = 8 resto 0 2 / 2 = 1 resto 0 8 / 2 = 4 resto 0 1 / 2 = 0 resto 1 4 / 2 = 2 resto 0 2 / 2 = 1 resto 0 1 / 2 = 0 resto 1 (11)dieci = (1011)due (32)dieci = (25)dieci = (100000)due

- $\cdot$  Spesso è comodo rappresentare i numeri in base 2<sup>p</sup>, con p tipicamente 3 (base 8) o 4 (base 16)
	- si raggruppano le cifre binarie in gruppi di p

 $(111 011)_{\text{due}} = (73)_{\text{otto}} = 073 (0110 1111)_{\text{due}} = (6F)_{\text{sedici}} = 0 \times 6F$ 

#### Rappresentazione dei numeri interi

- In un sistema di calcolo un numero ha una rappresentazione finita
- I numeri interi sono tipicamente rappresentati con un numero di cifre binarie (bit) che è una potenza di 2
	- in C/C++ corrispondono ai tipi char, short, int, ... con lunghezze che vanno tipicamente da 8 a 32 o 64 bit
	- con segno (signed) e senza segno (unsigned)
	- anche un puntatore T\* si può entro certi limiti considerare come un intero, di lunghezza 32 o 64 bit

#### Numeri senza segno

● Per i numeri naturali (interi **senza segno**) la rappresentazione tipica corrisponde a una sequenza di bit corrispondente alla notazione in base 2

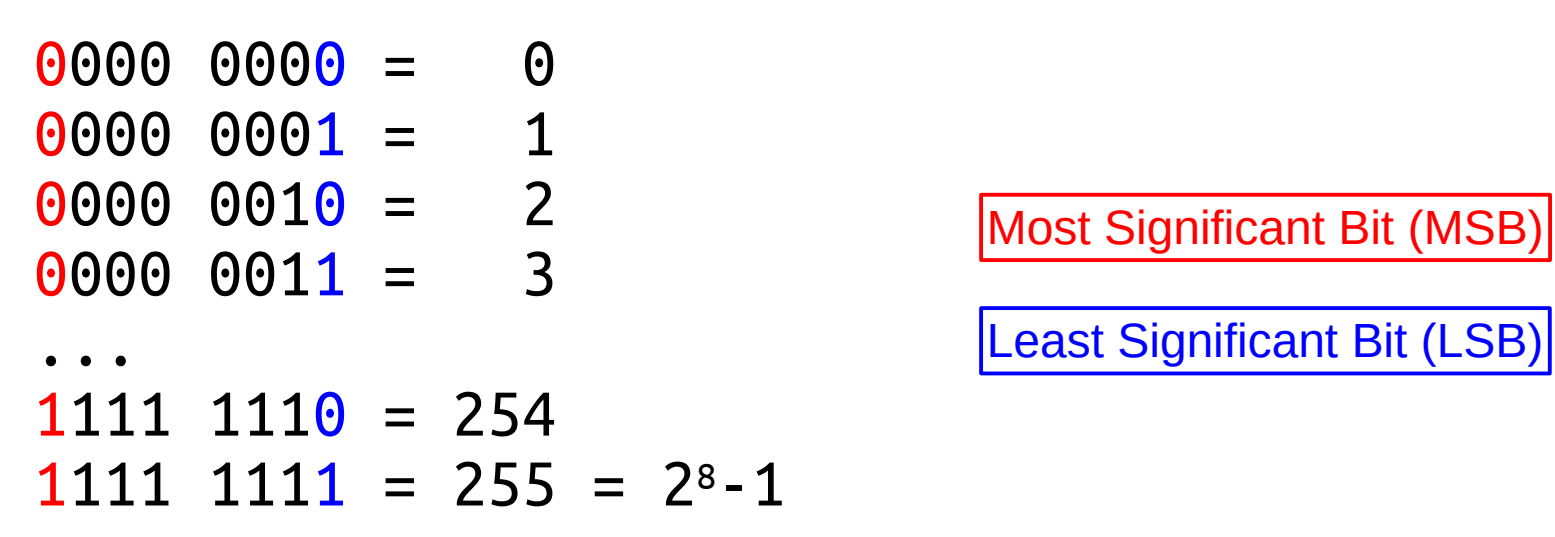

 $\bullet$  Con n bit si possono rappresentare 2<sup>n</sup> numeri, da 0 a 2n-1

## Numeri con segno

- Per i numeri interi **con segno** si sono inventate diverse rappresenzioni. Quella universalmente usata ora è "**complemento a 2**"
	- complemento a potenza di 2
	- il bit più significativo (MSB) rappresenta il segno
		- 0 positivo, 1 negativo
	- gli altri bit rappresentano il modulo

secondo il seguente schema (per  $n = 4$ )

 $0111 = 7 = 2<sup>3</sup> - 1$ 

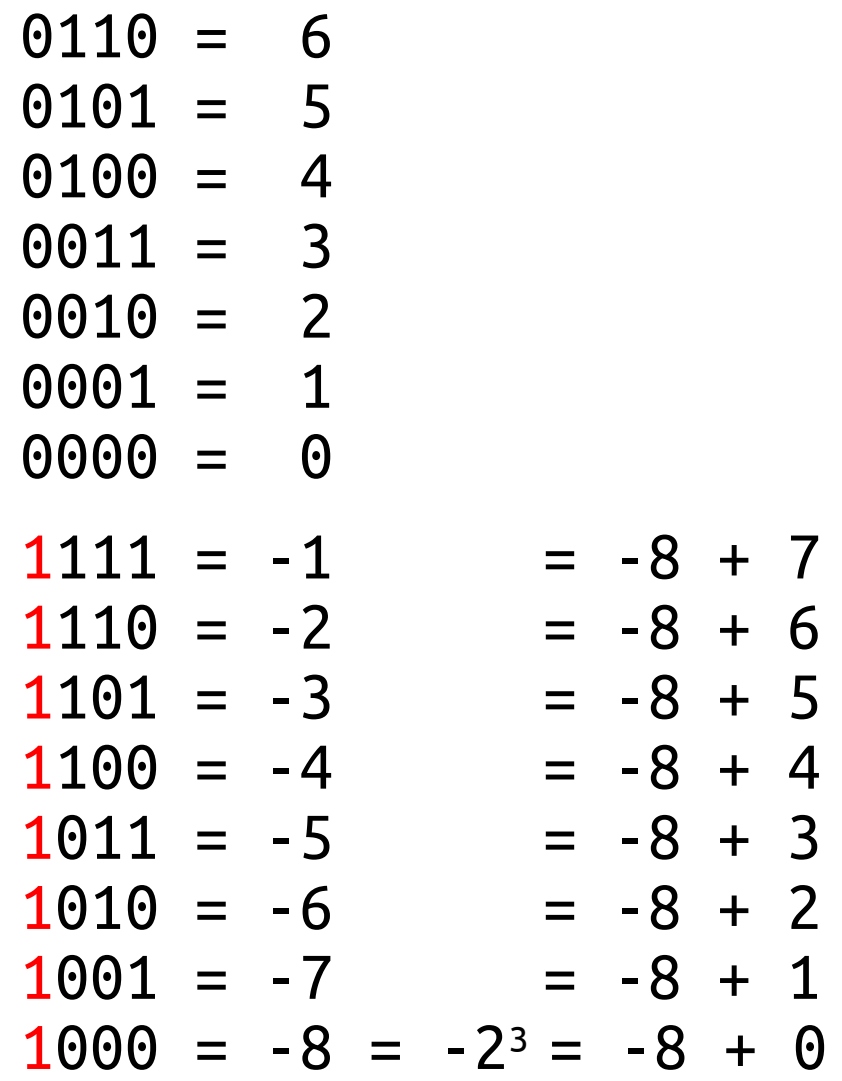

## Opposto di un numero in C2

- $x + \sim x + 1 = 0 \pmod{2^n} \rightarrow -x = \sim x + 1$
- $\bullet$  ~x significa il valore negato (bit-by-bit NOT)
- per calcolare l'opposto di un numero in C2, si nega la sequenza di bit corrispondente al numero e si aggiunge 1

 $0011 (+3) + 1100 + 1 = 10000 \rightarrow 1101 (-3) = 1100 + 1$ 

 $1101 (-3) + 0010 + 1 = 10000 \rightarrow 0011 (+3) = 0010 + 1$ 

#### Range dei numeri con segno

- Con n bit si possono rappresentare 2<sup>n</sup> numeri interi, da -2n-1 a 2n-1-1
	- n = 8 →  $[-2^7, 2^7-1]$  =  $[-128, 127]$
	- n = 16 →  $\lceil -2^{15}, 2^{15}-1 \rceil$  =  $\lceil -32768, 32767 \rceil$
	- n = 32 →  $\lceil -2^{31}, 2^{31}-1 \rceil$  =  $\lceil -2147483648, 2147483647 \rceil$
- Attenzione ad eseguire operazioni che coinvolgano contemporaneamente numeri con segno e numeri senza segno

int i = -1; unsigned u = 0; std::cout << std::boolalpha << (i < u) << '\n'; // false std::cout << i + u << '\n'; // 4294967295 (0xFFFFFFFF) int i = -1; unsigned u = 0; std::cout << std::boolalpha << (i < u) << '\n'; // false std::cout << i + u << '\n'; // 4294967295 (0xFFFFFFFF)

#### Estensione del segno in C2

- Un numero in C2 a n bit si può trasformare in un numero in C2 a m bit (con m > n) estendendo il bit del segno negli m – n bit più significativi
	- 0011 (+3 a 4 bit)  $\rightarrow$  0000 0011 (+3 a 8 bit)
	- 1101 (-3 a 4 bit) → 1111 1101 (-3 a 8 bit)

#### Rappresentazione di caratteri

- Oltre ai numeri è necessario rappresentare anche caratteri
- Esistono molte codifiche, tra cui la più diffusa è l'ASCII
	- 127 caratteri
	- ogni carattere è codificato con 7 bit  $\rightarrow$  sta in 8 bit (byte)

(sono mostrati solo i caratteri stampabili)

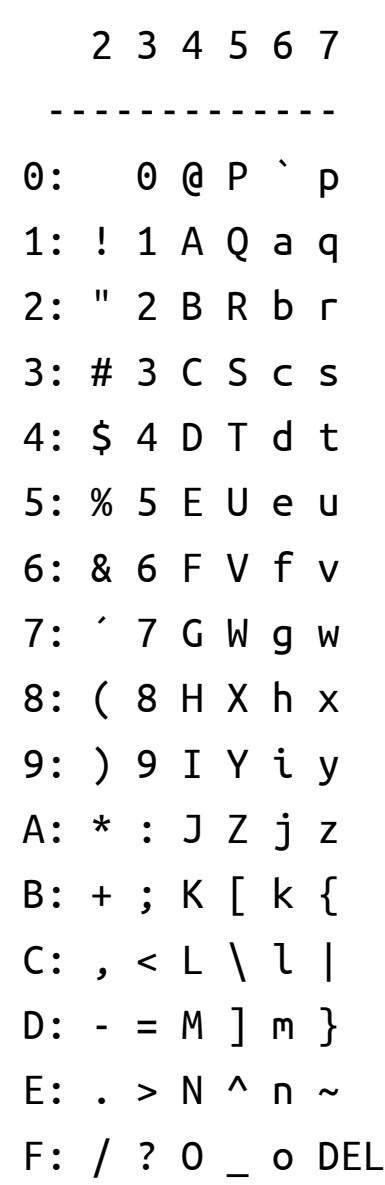

## Floating point

- Rappresentazione di numeri non interi
- Consideriamo solo la parte "decimale"
	- sappiamo già gestire la parte intera

….c<sub>-1</sub>c<sub>-2</sub> … c<sub>-n</sub> … = … + c<sub>-1</sub>·B<sup>-1</sup> + c<sub>-2</sub>·B<sup>-2</sup> + … + c<sub>-n</sub>·B<sup>-n</sup> + …

#### Conversione di base

#### ● Esempi

$$
(0.456)_{\text{otto}} = (4 \cdot 8^{-1} + 5 \cdot 8^{-2} + 6 \cdot 8^{-3})_{\text{deci}} = (0.58984375)_{\text{deci}}
$$
  
\n
$$
(0.456)_{\text{otto}} = (4 \cdot 8^{-1} + 5 \cdot 8^{-2} + 6 \cdot 8^{-3})_{\text{sedici}} = (0.97)_{\text{sedici}}
$$
  
\n
$$
(0.1101)_{\text{due}} = (1 \cdot 2^{-1} + 1 \cdot 2^{-2} + 1 \cdot 2^{-4})_{\text{deci}} = (0.8125)_{\text{deci}}
$$
  
\n
$$
(0.8125)_{\text{deci}} = (8 \cdot 4^{-1} + 1 \cdot 4^{-2} + 2 \cdot 4^{-3} + 5 \cdot 4^{-4})_{\text{sedici}} = (0.0)_{\text{sedici}}
$$
  
\n
$$
(0.75)_{\text{deci}} = (111 \cdot 1010^{-1} + 101 \cdot 1010^{-2})_{\text{due}} = (0.11)_{\text{due}}
$$

#### Conversione di base

• 
$$
f = (0.b_{-1}...b_{-m}...)_B
$$

$$
= b_{-1} \cdot B^{-1} + b_{-2} \cdot B^{-2} + b_{-3} \cdot B^{-3} + ...
$$

- Se moltiplico .  $f$  per B e prendo la parte intera ottengo  $b_{-1}$  $.f.B = b_{1} + b_{2} \cdot B^{-1} + b_{3} \cdot B^{-2} + ... = (b_{1} \cdot b_{2} b_{3} ... )_{B}$
- $\bullet$  Se moltiplico per B la parte decimale di .  $f \cdot B$  e prendo la parte intera ottengo b<sub>22</sub> e così via
- In generale la procedura non termina e ci si ferma quando si raggiunge il numero di cifre voluto

#### Conversione di base

● Esempi

 $0.8125 \cdot 2 = 1.625 \rightarrow 1$  0.8125 · 16 = 13  $\rightarrow$  D  $0.625 \cdot 2 = 1.25 \rightarrow 1$  $0.25 \cdot 2 = 0.5 \rightarrow 0$  $0.5 \cdot 2 = 1 \rightarrow 1$  $(0.8125)_{10} = (0.1101)_{2} = (0.0)_{16}$  $0.2 \cdot 2 = 0.4 \rightarrow 0$  0.2 · 5 = 1  $\rightarrow$  1  $0.4 \cdot 2 = 0.8 \rightarrow 0$  $0.8 \cdot 2 = 1.6 \rightarrow 1$  $0.6 \cdot 2 = 1.2 \rightarrow 1$  $0.2 \cdot 2 = 0.4$  ...  $(0.2)_{10} = (0.0011)_{2} = (0.1)_{5}$ 

## Rappresentazione floating point

- Necessariamente un'approssimazione dei numeri reali
	- tipi float e double in C/C++
- Notazione scientifica
	- $-$  -4.8744  $\cdot$  10<sup>-9</sup>
	- $-$  -1343.8383  $\cdot$  10<sup>5</sup>
	- $+0.0002$
- Notazione scientifica normalizzata
	- ±d.dddd · 10<sup>e</sup> (decimale)
	- ±**1**.bbbb · 2<sup>e</sup> (binaria)
- Definita nello standard IEEE 754
	- singola (32 bit) e doppia (64 bit) precisione

## Rappresentazione floating point

#### 32 bit

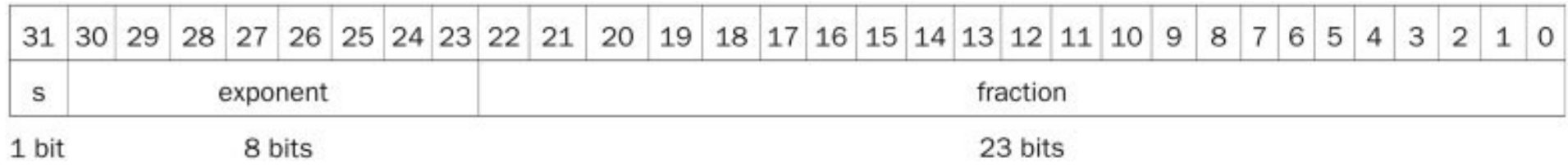

64 bit

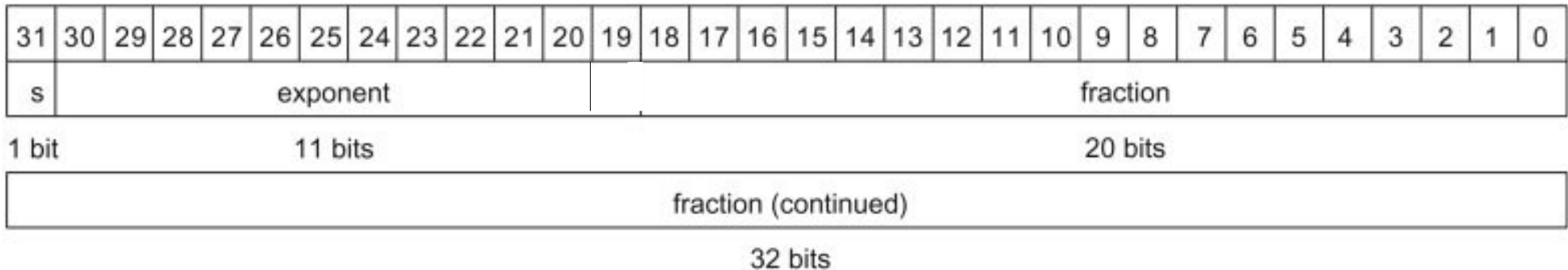

## Rappresentazione floating point

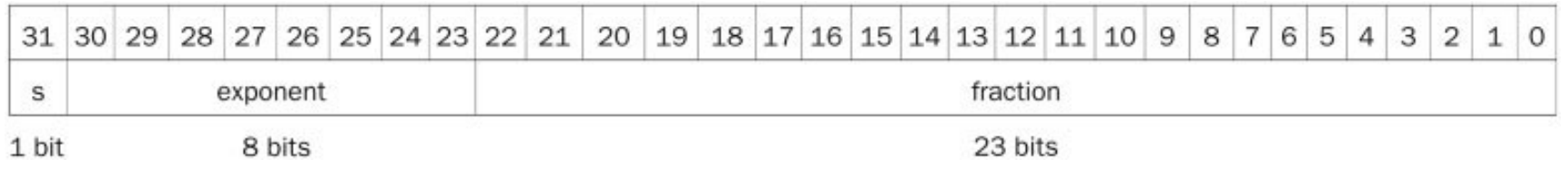

- $v = (-1)^s \cdot (1 + fraction) \cdot 2$ <sup>(exponent bias)</sup>
- s è il sign bit (1 → numero negativo, 0 → non negativo)
- Il bit prima della virgola è implicito a 1
	- 1 + fraction = *significand*
	- 1.0 ≤ |significand| < 2.0
- L'esponente è in notazione *biased*: valore + bias
	- 00...00 è il valore più piccolo, *bias* rappresenta lo 0, 11...11 è il valore più grande
	- SP: bias = 127 (0111 1111); DP: bias = 1023 (011 1111 1111)
- La rappresentazione consente di confrontare i floating point come se fossero interi in complemento a 2

## Floating point: esempio

• Rappresentare il numero  $(-0.75)_{10} = (-0.11)_{20}$ 

 $(-0.11)$ <sub>2</sub> =  $(-1)^1 \cdot 1.1 \cdot 2^{-1}$ 

- $S = 1$
- Fraction =  $10000...0000$
- Exponent =  $-1$  + bias
	- SP: -1 + 127 = 126 =  $(01111110)$ ,
	- DP: -1 + 1023 = 1022 =  $(0111111110)$ ,
- SP: 1 01111110 100000...00000000000
- DP: 1 01111111110 100000...00000000000

## Floating point: esempio

- Che numero è rappresentato dal SP float?
	- 1 10000001 01000...00
- $S = 1$
- Fraction =  $01000...00$
- Exponent =  $10000001 = (129)_{10}$

$$
v = (-1)^s \cdot (1 + fraction) \cdot 2
$$
 (exponent - bias)

$$
= (-1)^1 \cdot (1 + 0.01) \cdot 2^{(129 - 127)}
$$

- $= -1.25 \cdot 2^2$
- $= -5$  (come FP)

## Riepilogo codifica floating point

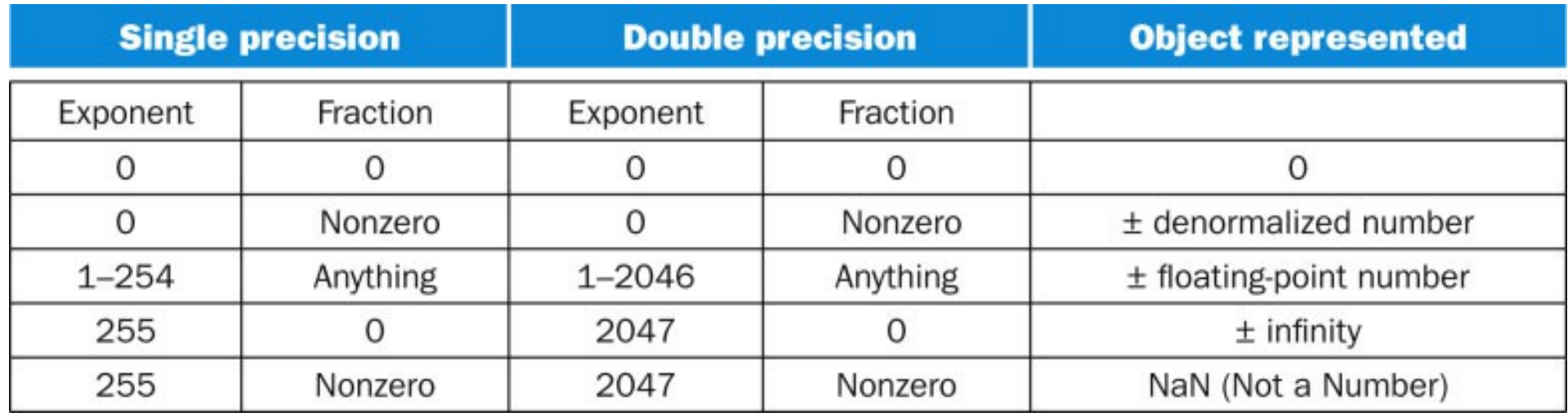

## Intervallo singola precisione

- Esponenti 00000000 e 111111111 sono riservati
- Valore più piccolo (in valore assoluto)
	- Esponente: 00000001

 $\rightarrow$  esponente reale = 1 - 127 = -126

- Frazione: 000…00 → significand = 1.0
- ±1.0 · 2<sup>-126</sup> ≈ ±1.2 · 10<sup>-38</sup> (38≈126·log<sub>10</sub>(2)≈126·0.3)
- Sotto è underflow (denormal a parte)
- Valore più grande
	- Esponente: 11111110

 $\rightarrow$  esponente reale = 254 - 127 = +127

- Frazione: 111…11 → significand  $\approx 2.0$
- $\pm 2.0$  ·  $2^{+127} \approx \pm 3.4$  ·  $10^{+38}$
- Sopra è overflow

## Intervallo doppia precisione

- Esponenti 00000000000 e 11111111111111 sono riservati
- Valore più piccolo
	- Esponente: 00000000001
		- $\rightarrow$  esponente reale = 1 1023 = -1022
	- Frazione: 000…00 → significand = 1.0
	- $\pm 1.0$  · 2<sup>-1022</sup>  $\approx$   $\pm 2.2$  · 10<sup>-308</sup>
	- Sotto è underflow (denormal a parte)
- Valore più grande
	- Esponente: 11111111110
		- $\rightarrow$  esponente reale = 2046 1023 = +1023
	- Frazione: 111…11 → significand  $\approx 2.0$
	- ±2.0 · 2+1023 ≈ ±1.8 · 10+308
	- Sopra è overflow

#### Rappresentazione istruzioni

• Anche il programma sta in memoria e le istruzioni che lo compongono sono rappresentate in forma binaria

(gdb) x/4 0x02000000 0x2000000: 0xa0100000 0x29008004 0x81c52000 0x01000000 (gdb) disassemble 0x02000000 0x2000010 Dump of assembler code from 0x2000000 to 0x2000010: 0x2000000: mov %g0, %l0 0x2000004: sethi %hi(0x2001000), %l4 0x2000008: jmp %l4 0x200000c: nop (gdb) x/4 0x02009ab8 0x2009ab8: 0x00000001 0x00000000 0x40340000 0x00000000 (gdb) disass 0x02009ab8 0x02009ac8 Dump of assembler code from 0x2009ab8 to 0x2009ac8: 0x2009ab8: unimp 0x1 0x2009abc: unimp 0 0x2009ac0: call 0x2d09ac0 0x2009ac4: unimp 0 End of assembler dump. (gdb) x 0x2d09ac0 0x2d09ac0: Cannot access memory at address 0x2d09ac0. (gdb)

## Instruction Set Architecture

- Nel corso degli anni sono state definite molte architetture, molte delle quali ancora in uso
	- i386, x86\_64, SPARC, MIPS, ARM, VAX, Alpha, PowerPC, …
- Un'ISA definisce l'interfaccia principale tra l'HW e il SW
	- istruzioni e loro significato
	- registri disponibili
	- convenzioni per la chiamata di funzioni
	- interrupt
	- layout in memoria
	- …

## MIPS - Formato R

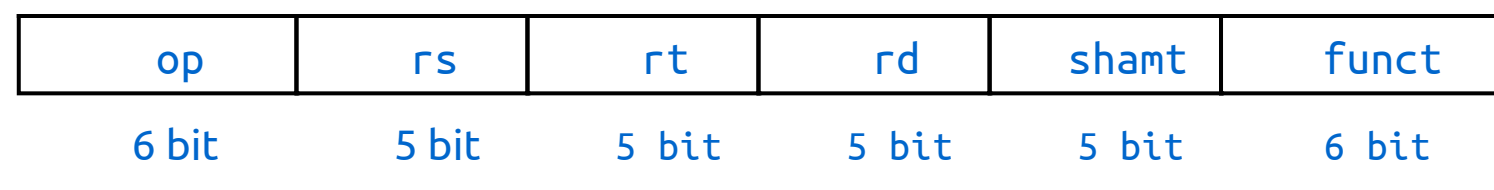

- Campi
	- op: codice dell'operazione (opcode) sempre a 0 per R
	- rs: numero del primo registro sorgente
	- rt: numero del secondo registro sorgente
	- rd: numero del registro destinazione
	- shamt: numero di bit dello shift
	- funct: codice della funzione (estende l'opcode)

 $R[rd] = R[rs]$  op/funct  $R[rt]$  $R[rd] = R[rt] \ll \text{shamt}$ 

#### Formato R - esempio

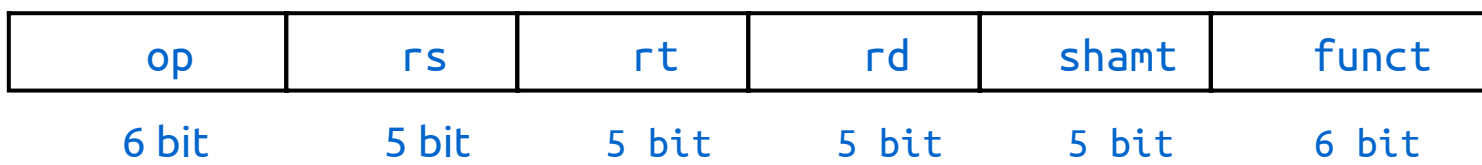

add \$t0, \$s0, \$s1

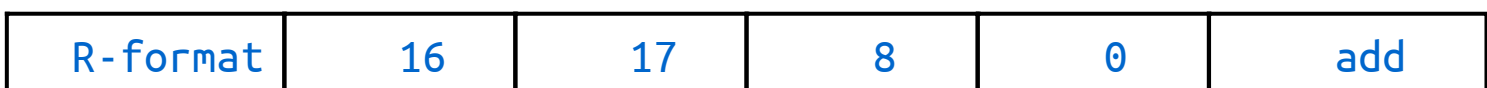

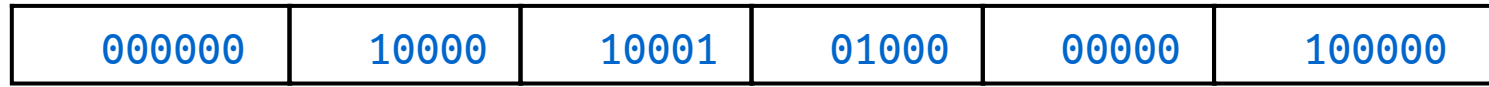

0000 0010 0001 0001 0100 0000 0010 0000 = 0x02114020

### Indicatori di performance

#### \$ perf stat -d ./a.out

Performance counter stats for './a.out':

1992.419970 task-clock (msec) 215 context-switches  $5$  cpu-migrations 368 page-faults 4,139,391,573 cycles 2,207,522,429 stalled-cycles-frontend 2,182,353,973 stalled-cycles-backend 2,302,995,011 instructions 657,124,588 branches 155,694,678 branch-misses 329,767,307 L1-dcache-loads 20,723,322 L1-dcache-load-misses 200,896 LLC-loads <not supported> LLC-load-misses:HG

1.994174760 seconds time elapsed

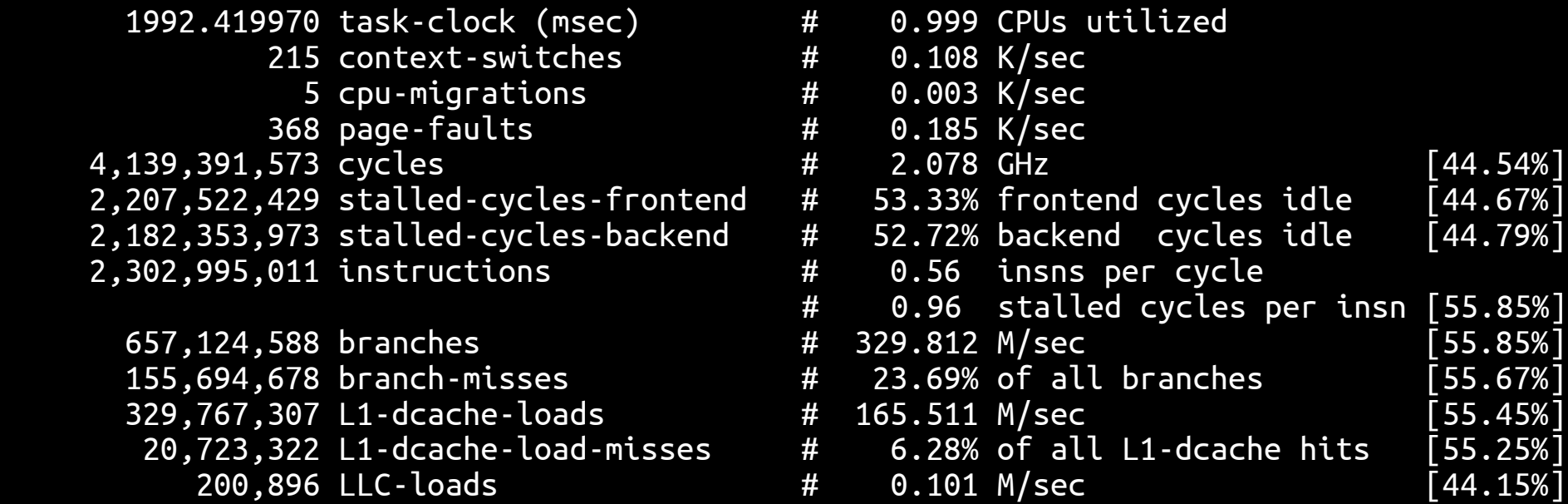

### Performance

- Come si definisce il concetto di "performance"?
	- Tempo di esecuzione di un programma
		- Wall-clock time
			- tiene conto anche di I/O e delle attese dovute alla condivisione delle risorse con altri programmi
		- **CPU time**
			- tiene conto solo del tempo in cui il programma usa la CPU
			- user time + system time
	- *throughput*

– …

● numero di task/transazioni eseguiti per unità di tempo

#### performance = 1 / CPU time
## Cosa influenza il CPU time

- Algoritmo e qualità di implementazione
- Linguaggio di programmazione
- Compilatore
- Instruction Set Architecture
- Processore
- Memoria

## CPU time

#### CPU time = #istruzioni  $\times$  CPI  $\times$  Clock cycle

- #istruzioni: numero di istruzioni nel programma
- CPI: numero medio di cicli di clock per istruzione
- Clock cycle: durata di un ciclo di clock
- Per ridurre il tempo di CPU si può intervenire su ognuno dei fattori
	- I fattori non sono indipendenti!

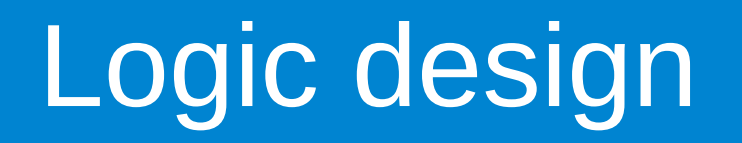

- L'elettronica all'interno dei calcolatori moderni è digitale
	- basata su due livelli validi di tensione elettrica
		- livelli intermedi sono transitori, bisogna attendere la stabilizzazione della tensione prima di leggere un valore valido
	- motivo per cui si usa la rappresentazione binaria per le entità da manipolare: numeri, lettere, istruzioni, ecc.
		- $\cdot$  alto basso
		- vero falso
		- $1 0$
- La manipolazione di tali valori binari (bit) è basata sull'algebra di Boole

## Algebra booleana

- Algebra definita su un insieme di due valori {0, 1}, con le seguenti operazioni:
	- "addizione" OR

A + B = 1 se almeno uno tra A e B è uguale a 1

– "moltiplicazione" – AND

 $A \cdot B = 1$  solo se entrambi A e B sono uguali a 1

– complemento – NOT

 $\overline{A}$  = 1 se A = 0;  $\overline{A}$  = 0 se A = 1

• Corrispondenza con operazioni tra insiemi (unione, intersezione, complemento)

## Algebra booleana

- Proprietà dell'algebra booleana
	- identità
		- $A + \Theta = A$

 $A \cdot 1 = A$ 

- 0 e 1 elementi assorbenti
	- $A + 1 = 1$
	- $A \cdot \theta = \theta$
- inversione
	- $A + \overline{A} = 1$
	- $A \cdot \overline{A} = 0$
- commutativa
	- $A + B = B + A$
	- $A \cdot B = B \cdot A$
- associativa
	- $(A + B) + C = A + (B + C)$
	- $(A \cdot B) \cdot C = A \cdot (B \cdot C)$
- distributiva  $A \cdot (B + C) = (A \cdot B) + (A \cdot C)$  $A + (B \cdot C) = (A + B) \cdot (A + C)$
- De Morgan
	- $\overline{A + B} = \overline{A} \cdot \overline{B}$
	- $\overline{A \cdot B} = \overline{A} + \overline{B}$

## Espressioni logiche

- Un'espressione che coinvolge variabili logiche e operatori logici
	- $-$  D = A + B + C
	- E = ( $(A \cdot B) + (A \cdot C) + (B \cdot C)$ ) ·  $(\overline{A \cdot B \cdot C})$
	- $-$  F = A  $\cdot$  B  $\cdot$  C
	- D, E e F sono funzioni logiche di A, B e C.

## Porte logiche

● Le operazioni fondamentali dell'algebra di Boole sono implementate con dei circuiti logici elementari (porte logiche), che sono astrazioni di dispositivi elettronici veri e propri basati tipicamente su transistor

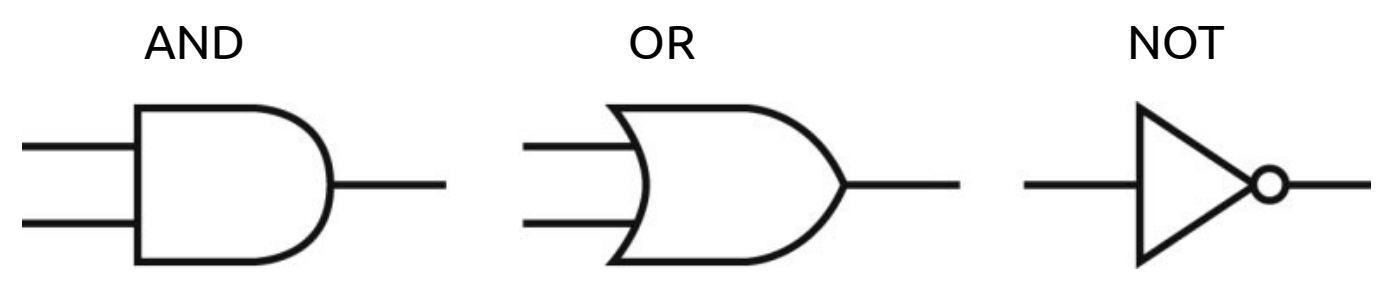

- Una funzione logica si può esprimere con un blocco logico fatto di AND, OR e NOT
	- $\overline{A} + B$

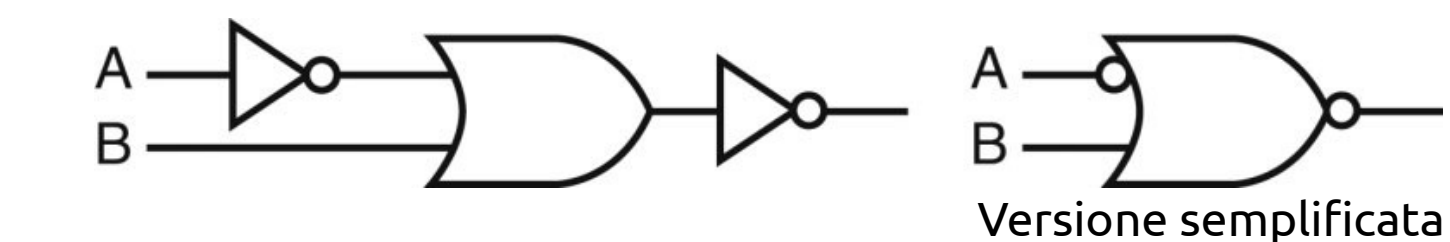

# Blocchi logici

- A partire dalle porte logiche elementari si possono costruire circuiti (blocchi) logici arbitrariamente complessi
- Due tipi di blocchi logici:
	- logica combinatoria: l'output del circuito dipende solo dall'input
	- logica sequenziale: l'output del circuito dipende dall'input e dallo stato
		- il blocco ha una memoria interna

## Multiplexor (o selector)

• Funzione logica di base che replica in output una delle variabili di input in base al valore di una o più variabili di controllo

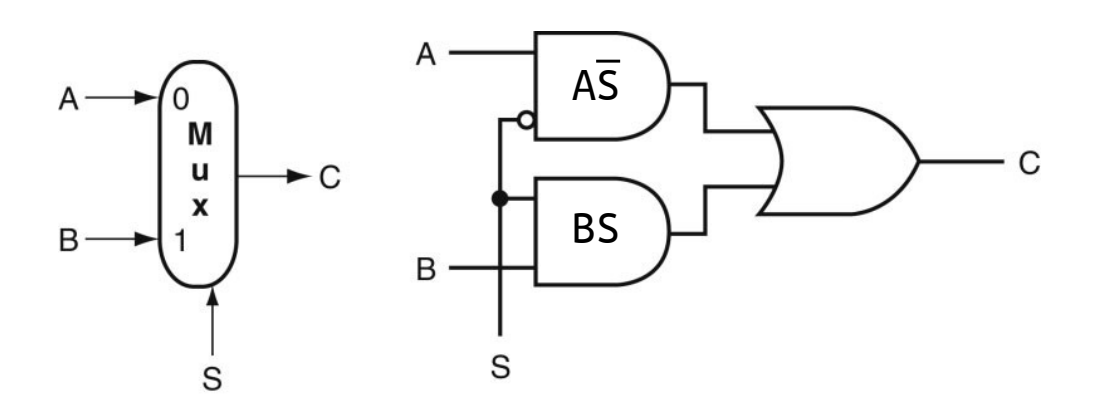

- $S = 0 \rightarrow C = A$ ,  $S = 1 \rightarrow C = B$  $C = A\overline{S} + BS$
- $\bullet$  N controlli possono selezionare uno di 2N input

## Array di blocchi logici

• In molti casi la stessa operazione logica deve essere applicata non a un singolo bit (per operando) ma, ad esempio, a un'intera parola di 32 bit

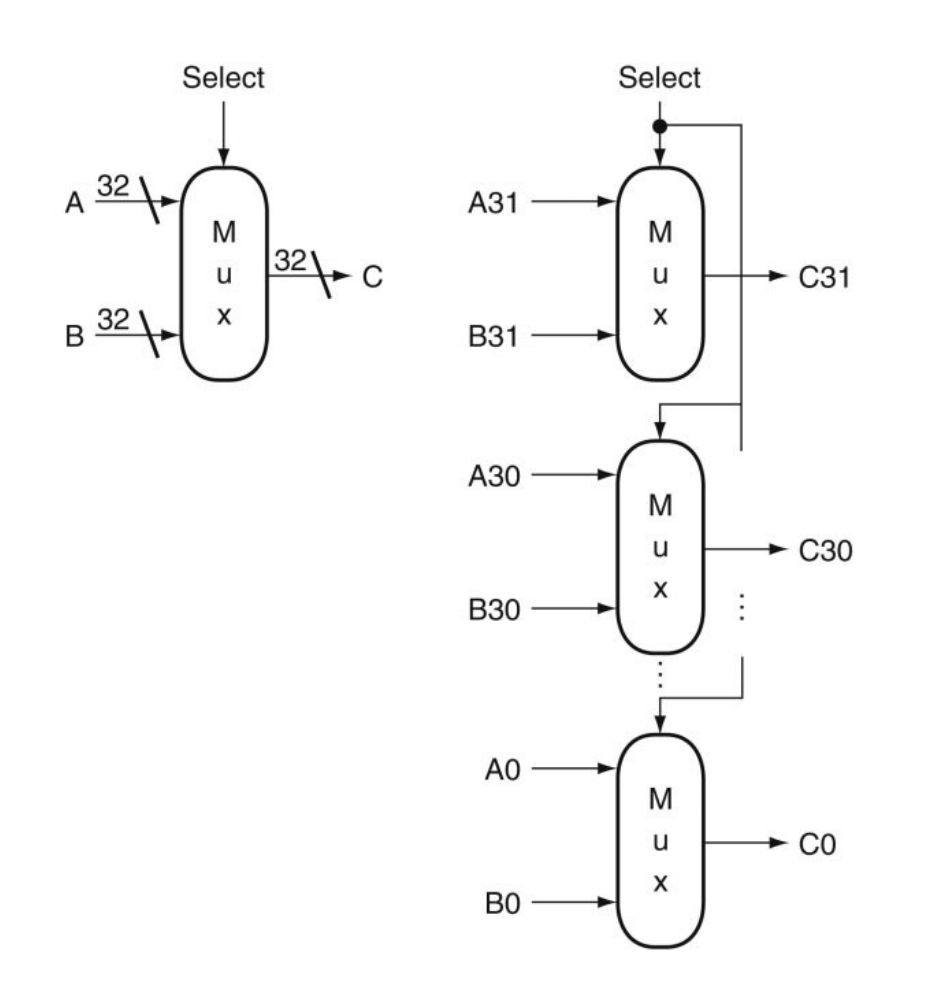

Esempio per un multiplexor, implementato come array di 32 multiplexor, uno per ogni coppia di bit, controllati tutti dallo stesso selettore

#### Decoder

• Un circuito logico con n segnali di input e 2ª segnali di output, dove solo un segnale è alto per ogni combinazione di input

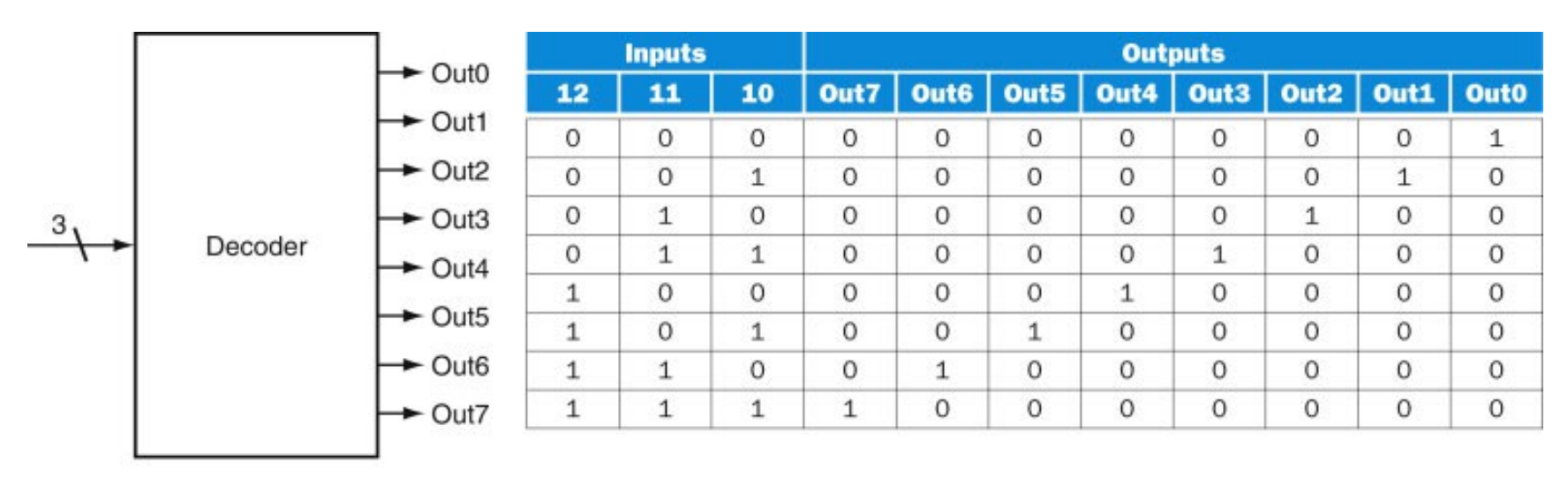

a. A 3-bit decoder

b. The truth table for a 3-bit decoder

## 1-bit ALU

- Arithmetic Logic Unit
	- dispositivo che all'interno di un processore compie le operazioni logiche (AND, OR) e aritmetiche (ADD, SUB, …)

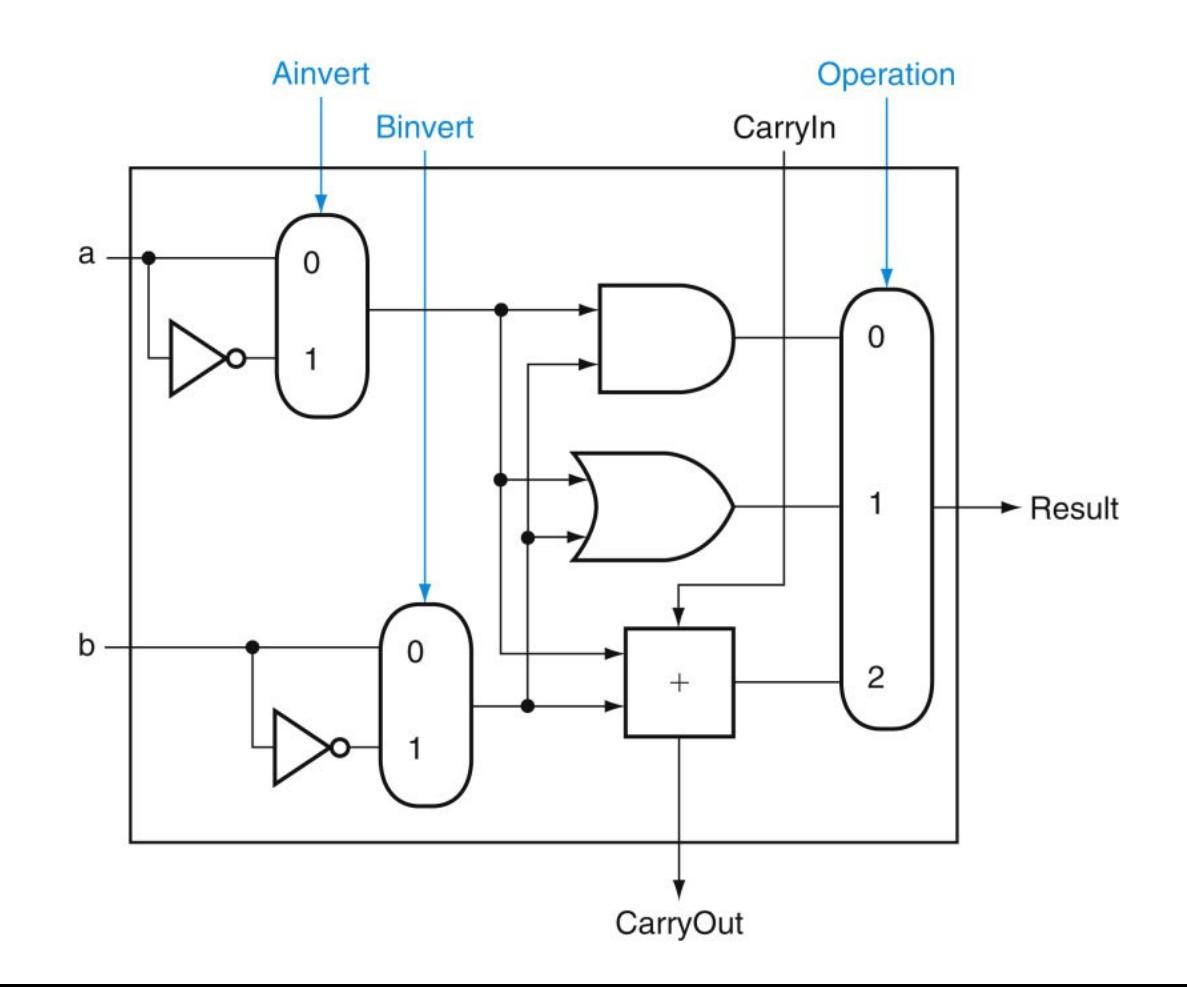

## 32-bit ALU

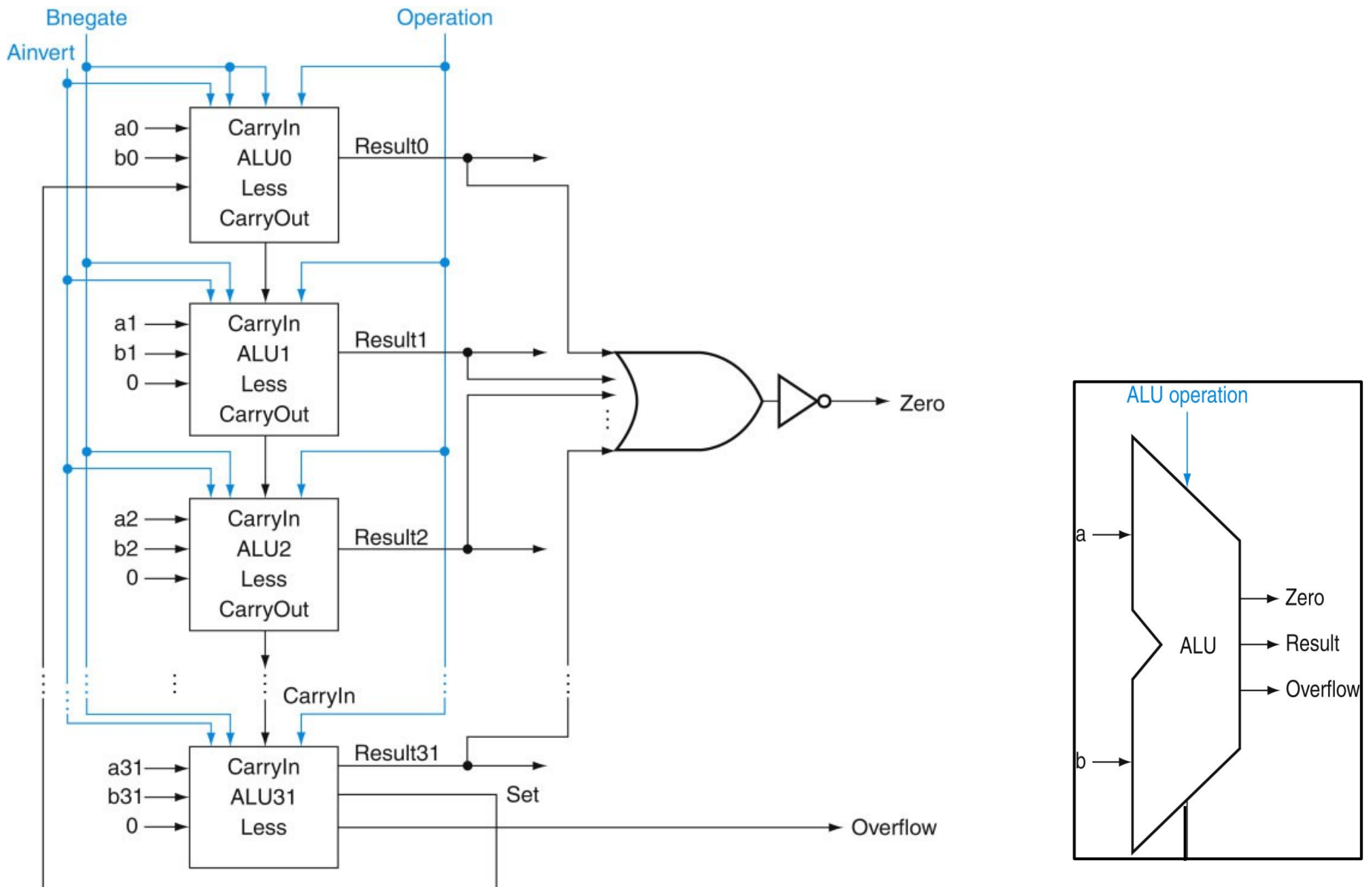

## Logica sequenziale

- L'output del circuito dipende dall'input **e dallo stato**
	- il blocco ha una memoria interna
- Vogliamo combinare logica combinatoria e sequenziale in questo modo:

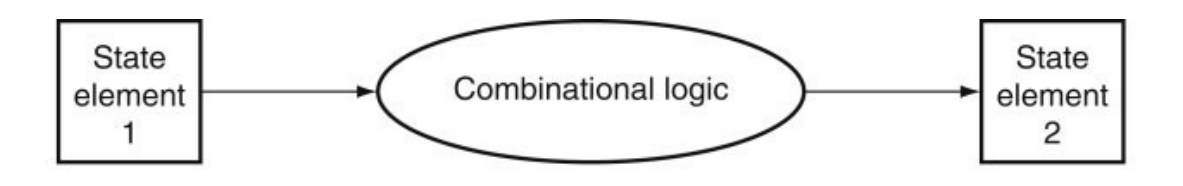

- Come si implementa un circuito che ricorda un valore?
- Quando è ora di aggiornare l'elemento di stato?

#### **Clock**

• Segnale che oscilla periodicament tra due valori, uno alto e uno basso

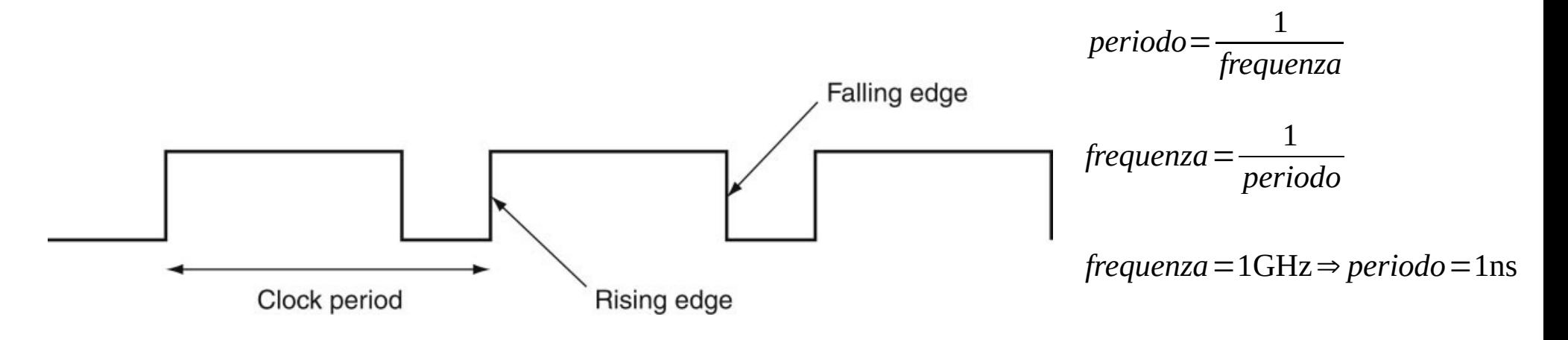

• Il clock è usato come segnale di campionamento

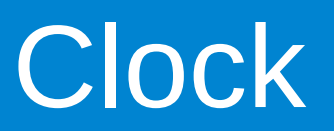

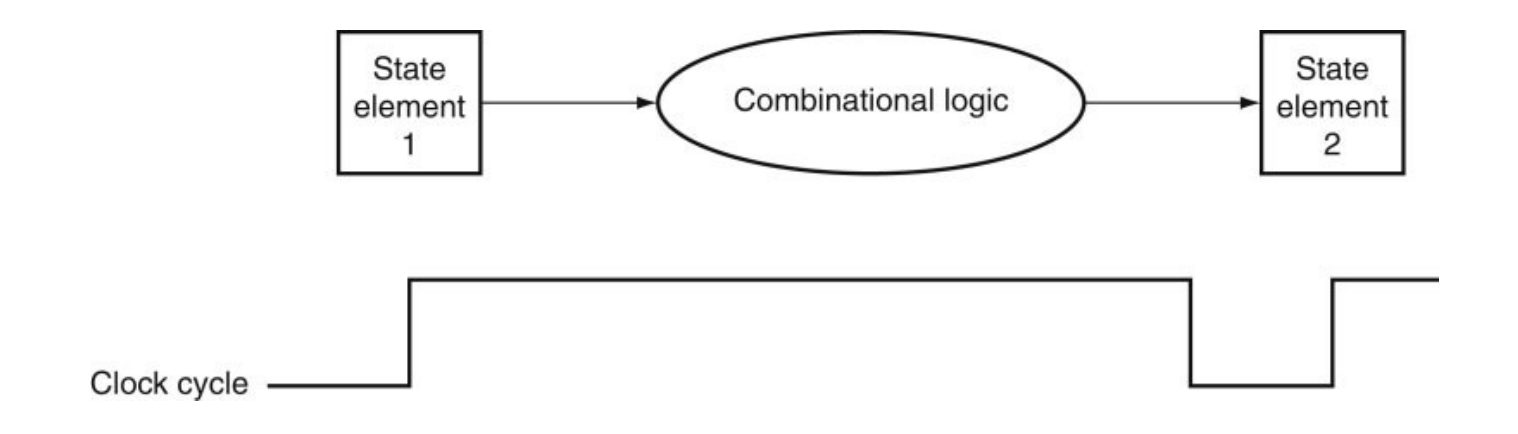

- Il primo elemento di stato fornisce gli input al circuito logico combinatorio, il cui output è usato per modificare il secondo elemento di stato
- La durata di un ciclo di clock deve essere sufficientemente lungo affinché i segnali in input riescano a propagarsi all'interno del circuito logico (**ogni**  circuito logico) e generare un segnale di output stabile

### S-R latch

- Set-Reset latch
- E' la base per elementi di memoria più complessi
- Costituito da due NOR incrociati

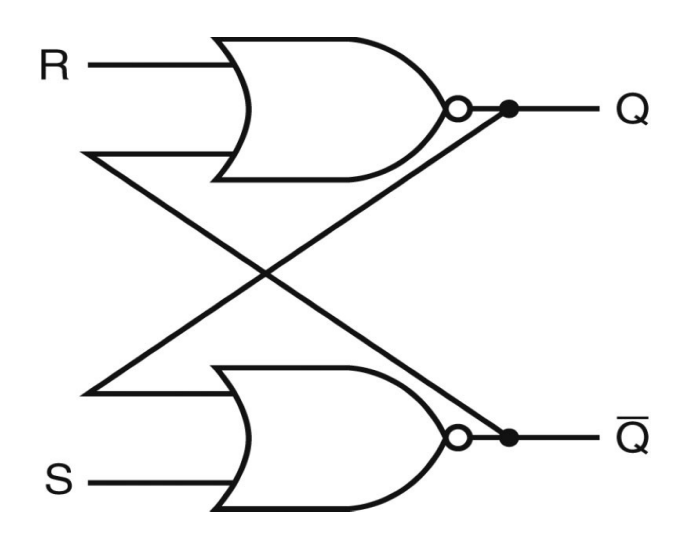

- $S = 1, R = 0 \rightarrow Q = 1$
- $S = 0$ ,  $R = 1 \rightarrow Q = 0$
- $\cdot$  S = 0, R = 0  $\rightarrow$  Q mantiene il proprio valore

## D latch

- Clocked latch
	- C clock, D input, Q output
- $C = 0 \rightarrow S = R = 0$ 
	- Q mantiene il valore precedente

• 
$$
C = 1 \rightarrow S = D, R = \overline{D}
$$

- $Q = D$
- Il latch è *trasparente*
	- se C è alto, Q assume "immediatamente" il valore di D

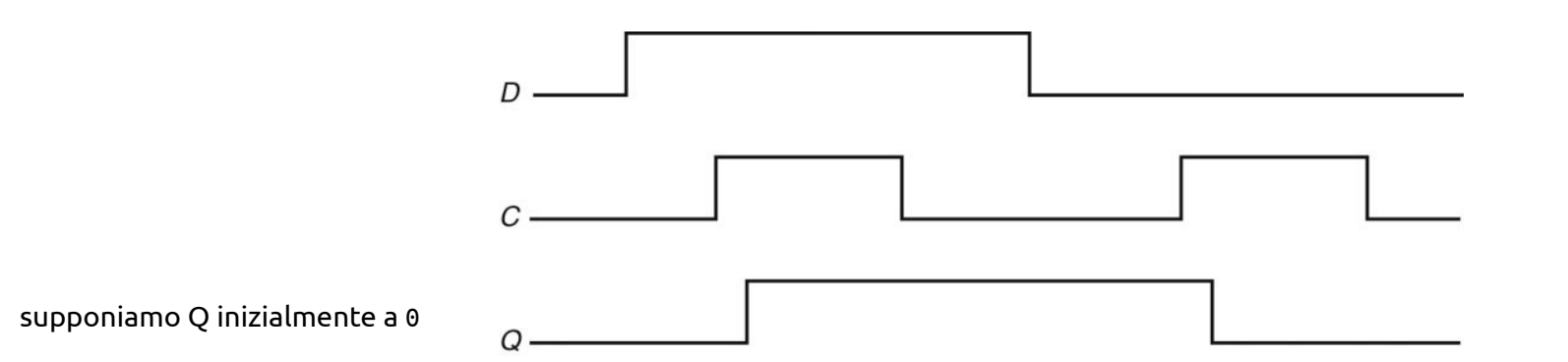

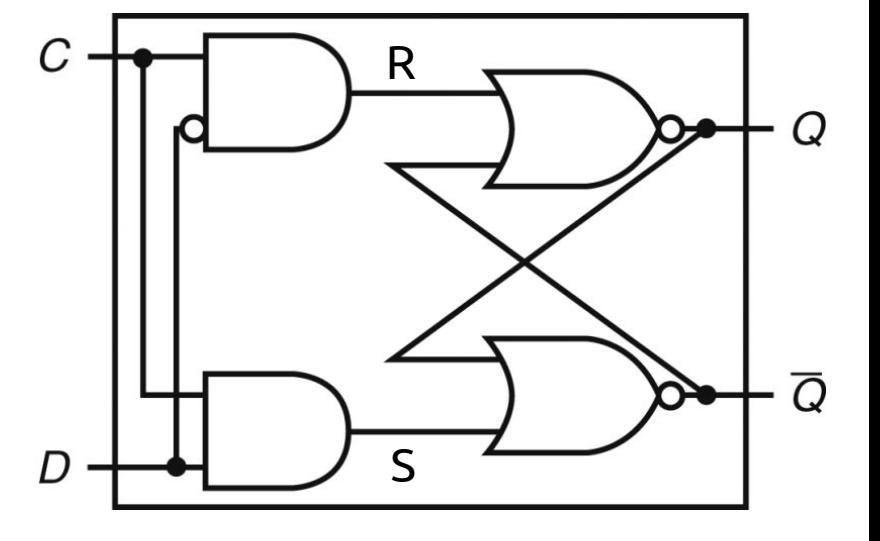

# D flip-flop

• Elemento di stato che può fornire sia i segnali di input sia essere usato per salvare i segnali di output di un circuito

add \$s0, \$s0, \$s1

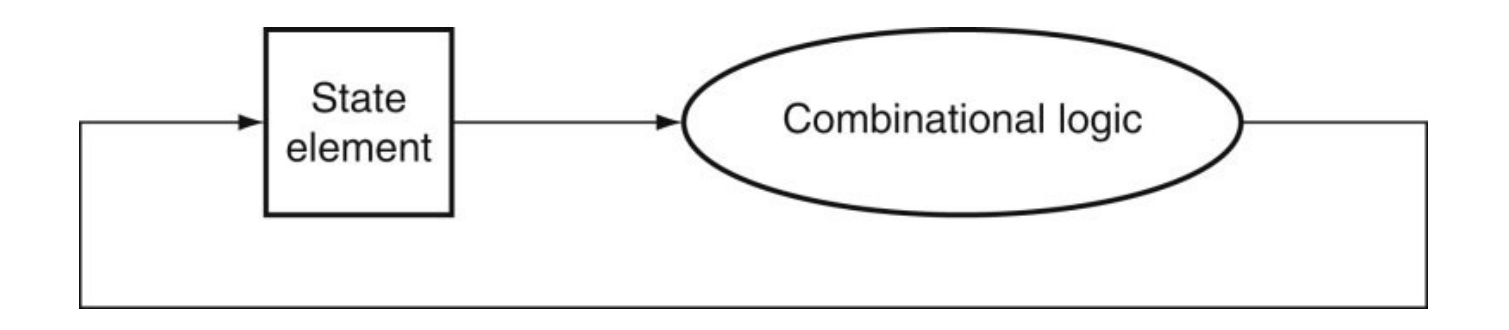

• Costituito a partire da due D latch

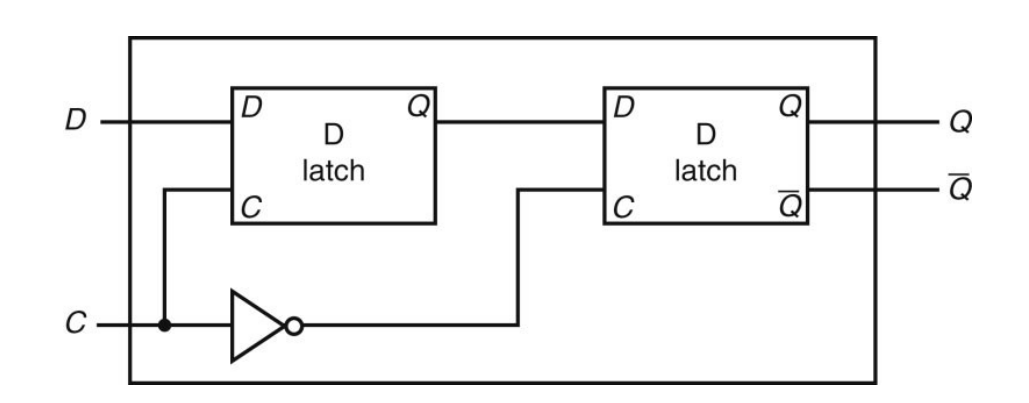

## Registri e file di registri

- Un flip-flop memorizza 1 bit
- Un array di 32 flip-flop memorizza una parola di 32 bit
	- registro
- Un insieme di registri costituisce un *register file*

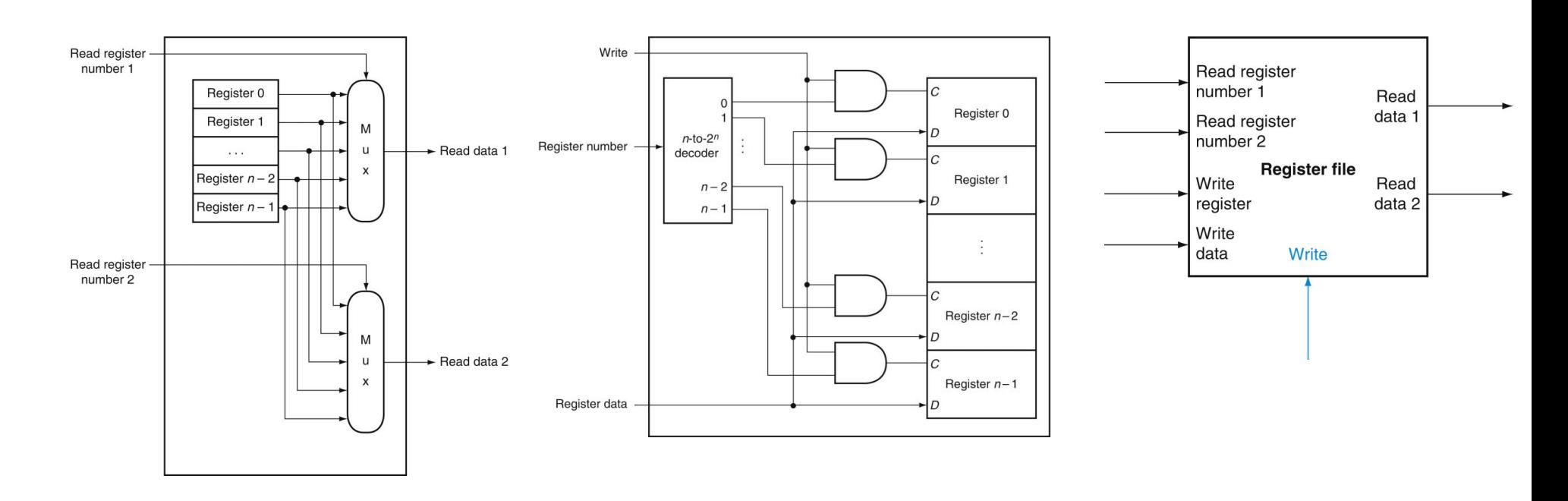

## Altre memorie

- Non è economicamente sostenibile avere memorie di dimensioni molto superiori a un register file implementate usando flip-flop
- Esistono tecnologie alternative che permettono di avere
	- + densità e capacità maggiori
	- + costi inferiori
	- prestazioni inferiori

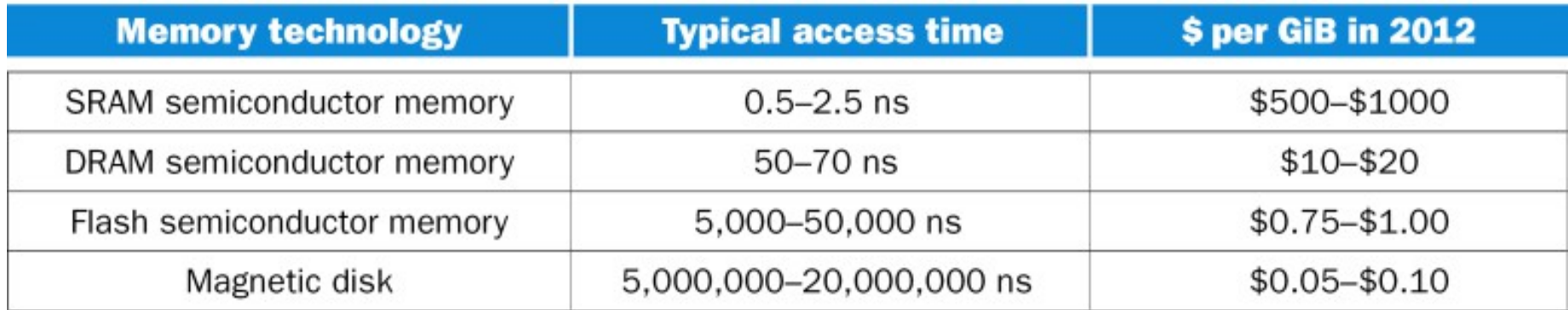

#### Come lavora un processore

- (Discussione semplificata basata su MIPS)
- Per ogni istruzione:
	- legge (*fetch*) dalla memoria l'istruzione il cui indirizzo è nel Program Counter
	- legge dei registri in base a quanto specificato nell'istruzione
- A seconda dell'istruzione:
	- usa la ALU per eseguire calcoli
	- accede alla memoria per load/store
	- aggiorna il Program Counter con l'indirizzo della prossima istruzione da eseguire

### Datapath

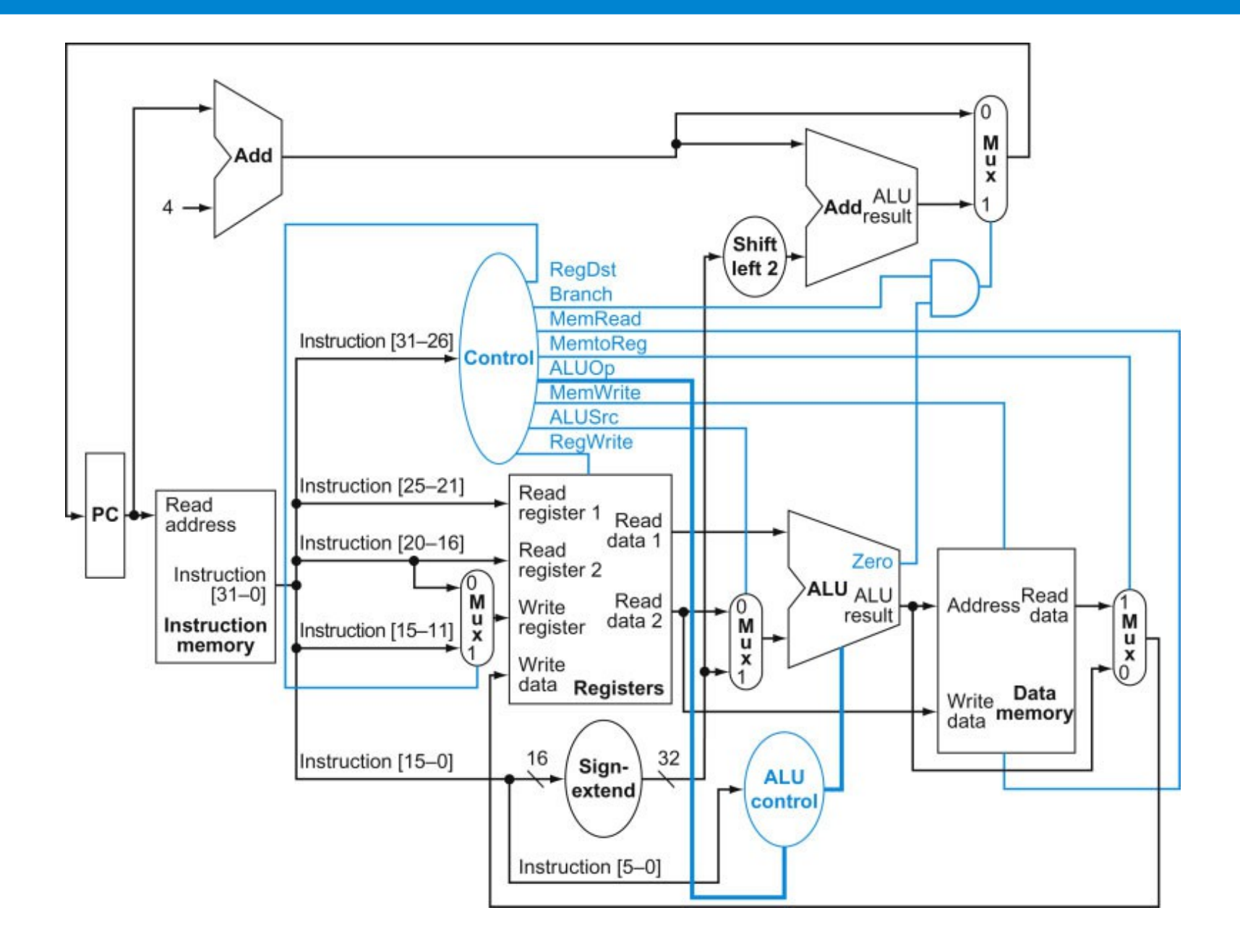

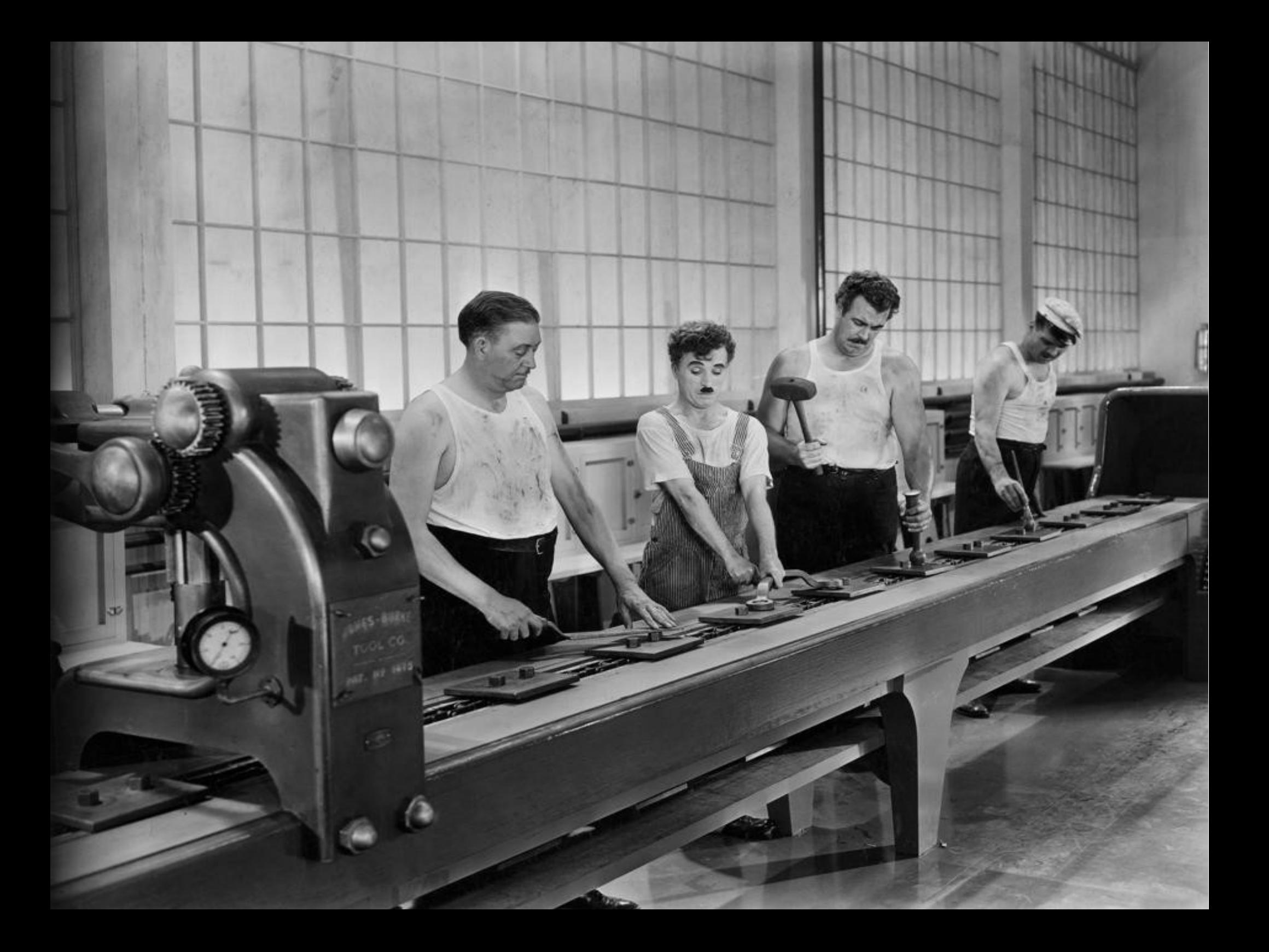

# Pipelining

- L'implementazione di un datapath basata su un singolo ciclo di clock è inefficiente
	- il ciclo di clock deve essere sufficiente ad eseguire l'intera istruzione più lenta
		- tipicamente accesso in memoria
	- CPI = 1, ma ciclo di clock molto alto
	- può andare bene solo per instruction set molto semplici
- Il **pipelining** è una tecnica implementativa in cui le esecuzioni di più istruzioni sono sovrapposte nel tempo

## Esempio

- Basato su una lavanderia
	- lava, asciuga, piega, metti via
	- in un dato momento ogni carico usa una risorsa diversa

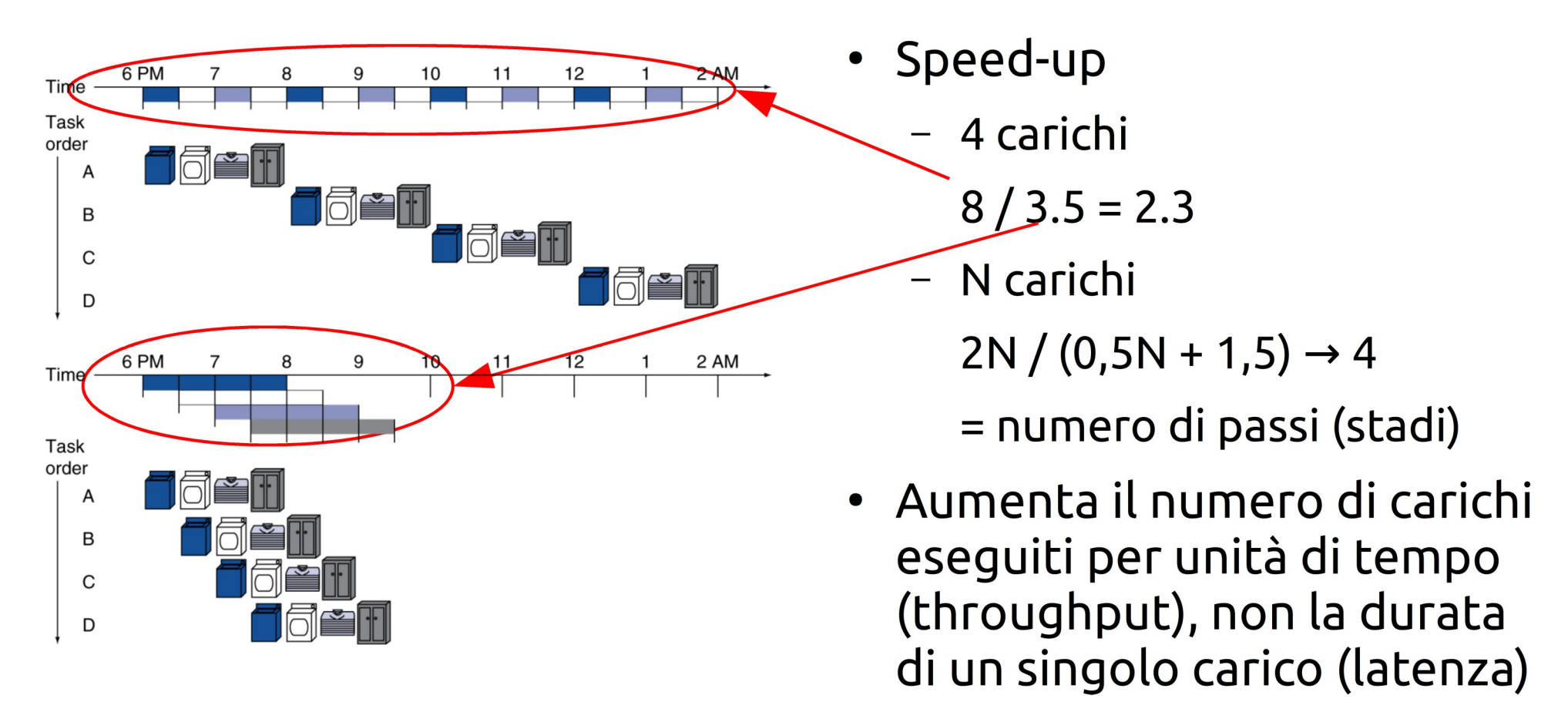

## Pipelined datapath

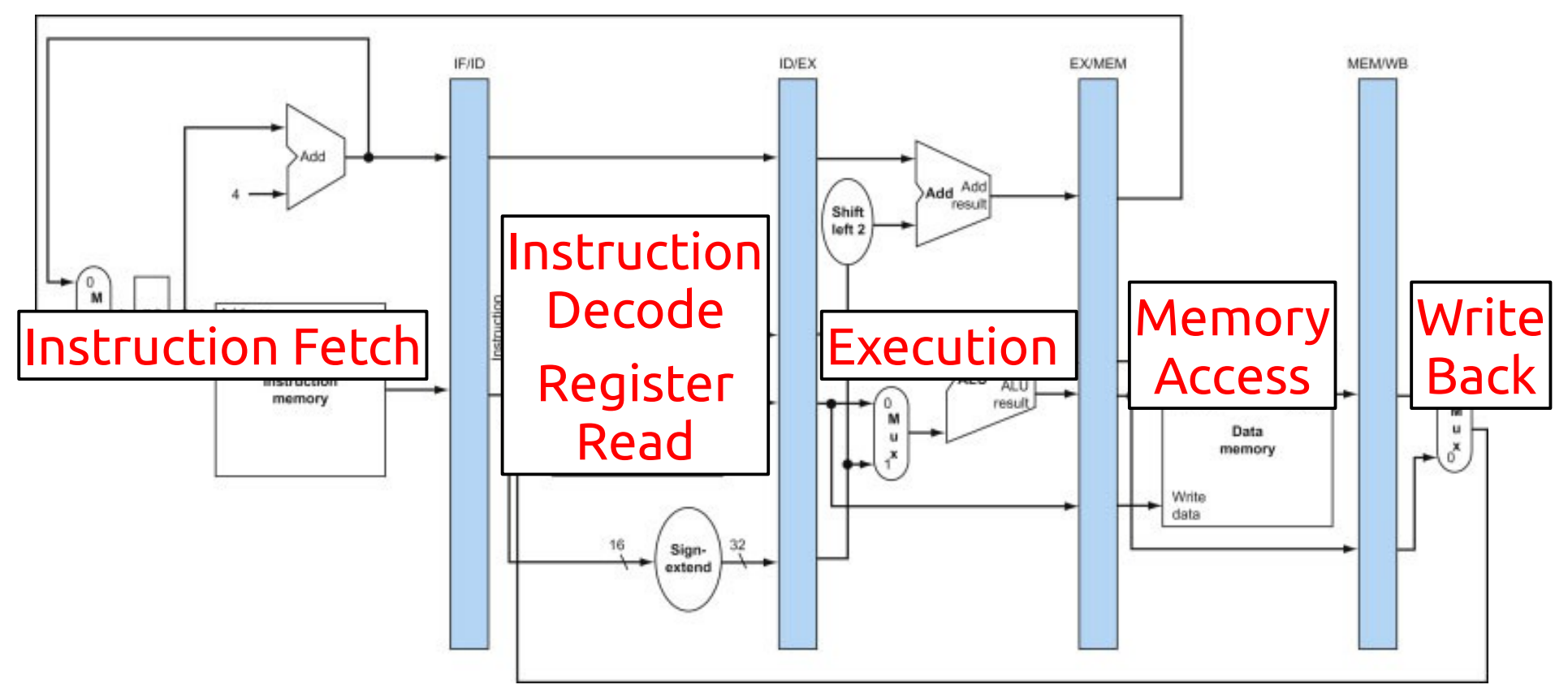

- Il ciclo di clock ora corrisponde allo stadio più lungo
- Se gli stadi non sono perfettamente bilanciati
	- lo speed-up massimo non è dato dal numero di stadi
	- la latenza della singola istruzione può aumentare

## **Criticità**

- Situazioni che impediscono la partenza dell'istruzione successiva nel ciclo successivo
- Criticità strutturali: una risorsa necessaria all'esecuzione di una istruzione è occupata
- Criticità sui dati: un'istruzione dipende da un valore non ancora disponibile
- Criticità sul controllo: una decisione di controllo dipende dal risultato di un'istruzione non ancora conclusa
- La soluzione generale in caso di criticità è **aspettare**
	- $-$  spreco di cicli di clock  $\rightarrow$  stalli

## Branch prediction

- Per mitigare la perdita di tempo dovuta all'attesa del risultato di un branch si può provare a indovinare
- Dynamic branch prediction
	- L'hardware misura il comportamento recente effettivo
- Se la predizione è sbagliata
	- **branch miss**
	- i risultati parziali vanno scartati
	- si carica l'istruzione corretta
	- si aggiorna la storia

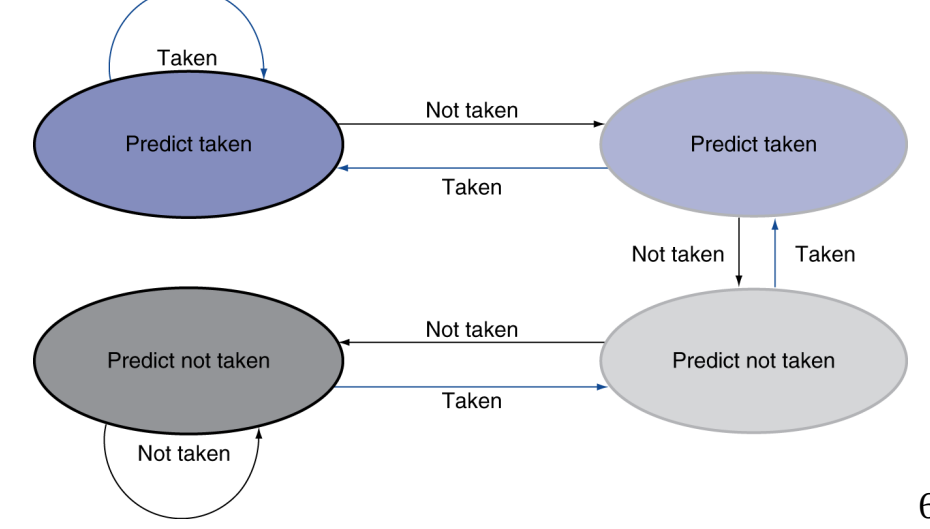

## Indicatori di performance

#### \$ perf stat -d ./a.out

```
Performance counter stats for './a.out':
```
1992.419970 task-clock (msec) 215 context-switches  $5$  cpu-migrations 368 page-faults 4,139,391,573 cycles 2,207,522,429 stalled-cycles-frontend 2,182,353,973 stalled-cycles-backend 2,302,995,011 instructions 657,124,588 **branches** 155,694,678 **branch-misses** 329,767,307 L1-dcache-loads 20,723,322 L1-dcache-load-misses 200,896 LLC-loads <not supported> LLC-load-misses:HG

1.994174760 seconds time elapsed

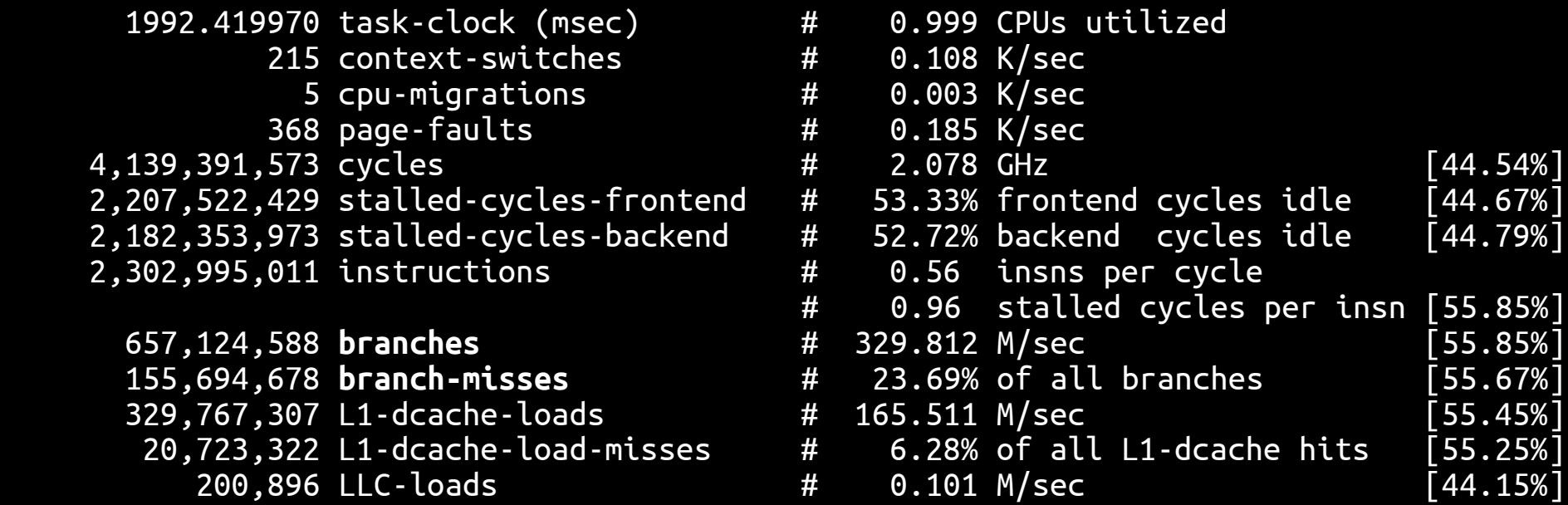

## Instruction-level parallelism (ILP)

- Per aumentare il grado di ILP
	- pipeline con più stadi (più profonde)
		- singoli stadi più semplici → **riduzione ciclo di clock**
	- multiple issue
		- più istruzioni sono iniziate contemporaneamente
		- replicare la pipeline o alcuni stadi della pipeline
		- processore "superscalare"
		- in questo modo si può ridurre il CPI a un valore < 1
			- uso di **Instructions Per Cycle** IPC = 1 / CPI
		- efficacia limitata dalle criticità
			- dipendenze e condivisione di risorse

## Indicatori di performance

#### \$ perf stat -d ./a.out

```
Performance counter stats for './a.out':
```
1992.419970 task-clock (msec) 215 context-switches  $5$  cpu-migrations 368 page-faults 4,139,391,573 cycles 2,207,522,429 stalled-cycles-frontend 2,182,353,973 stalled-cycles-backend 2,302,995,011 instructions 657,124,588 branches 155,694,678 branch-misses 329,767,307 L1-dcache-loads 20,723,322 L1-dcache-load-misses 200,896 LLC-loads <not supported> LLC-load-misses:HG

1.994174760 seconds time elapsed

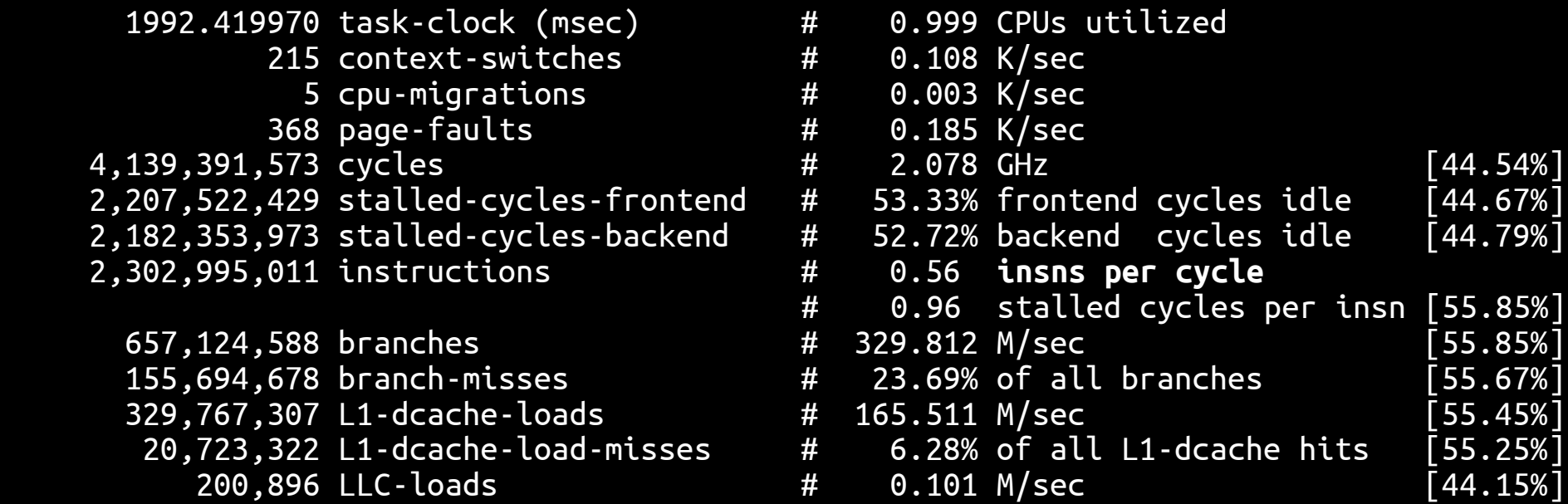

## Dynamic pipeline scheduling

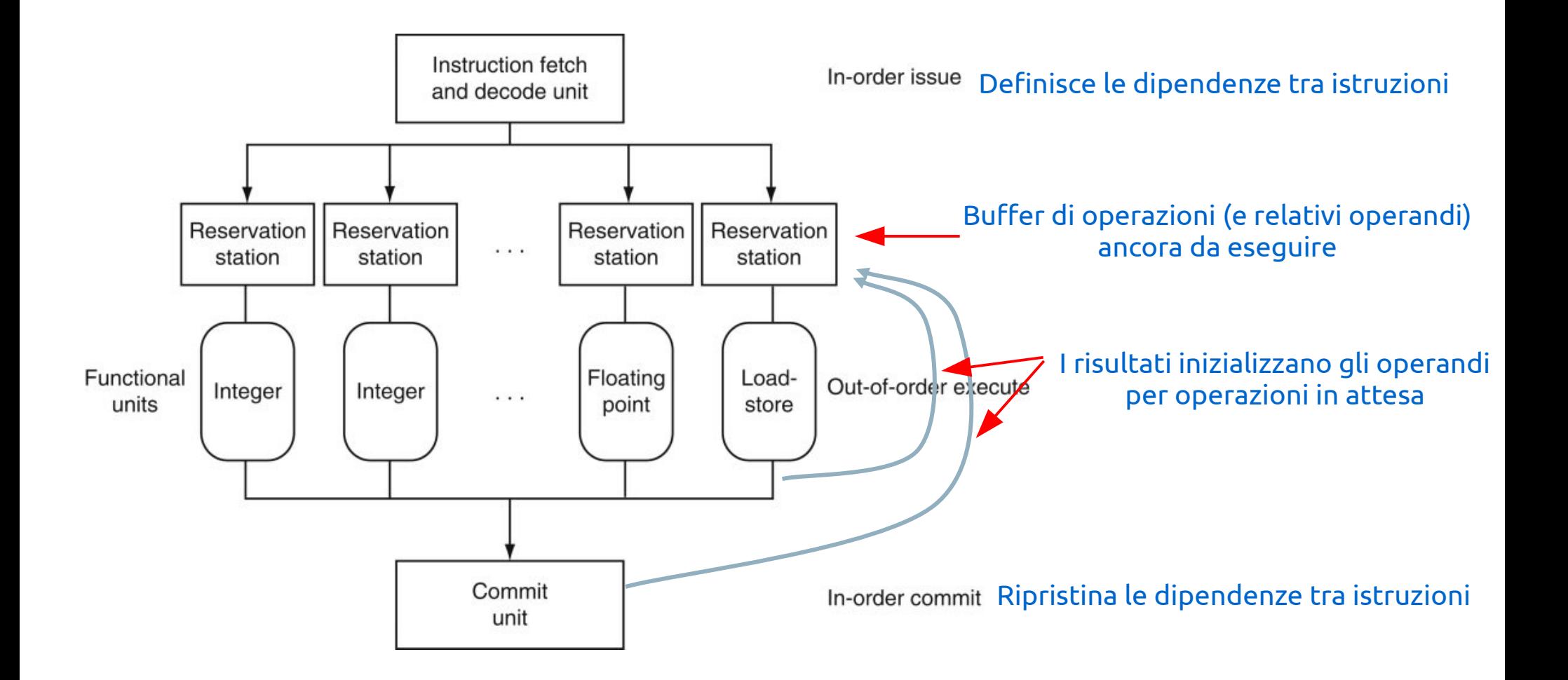

## A proposito di clock cycle

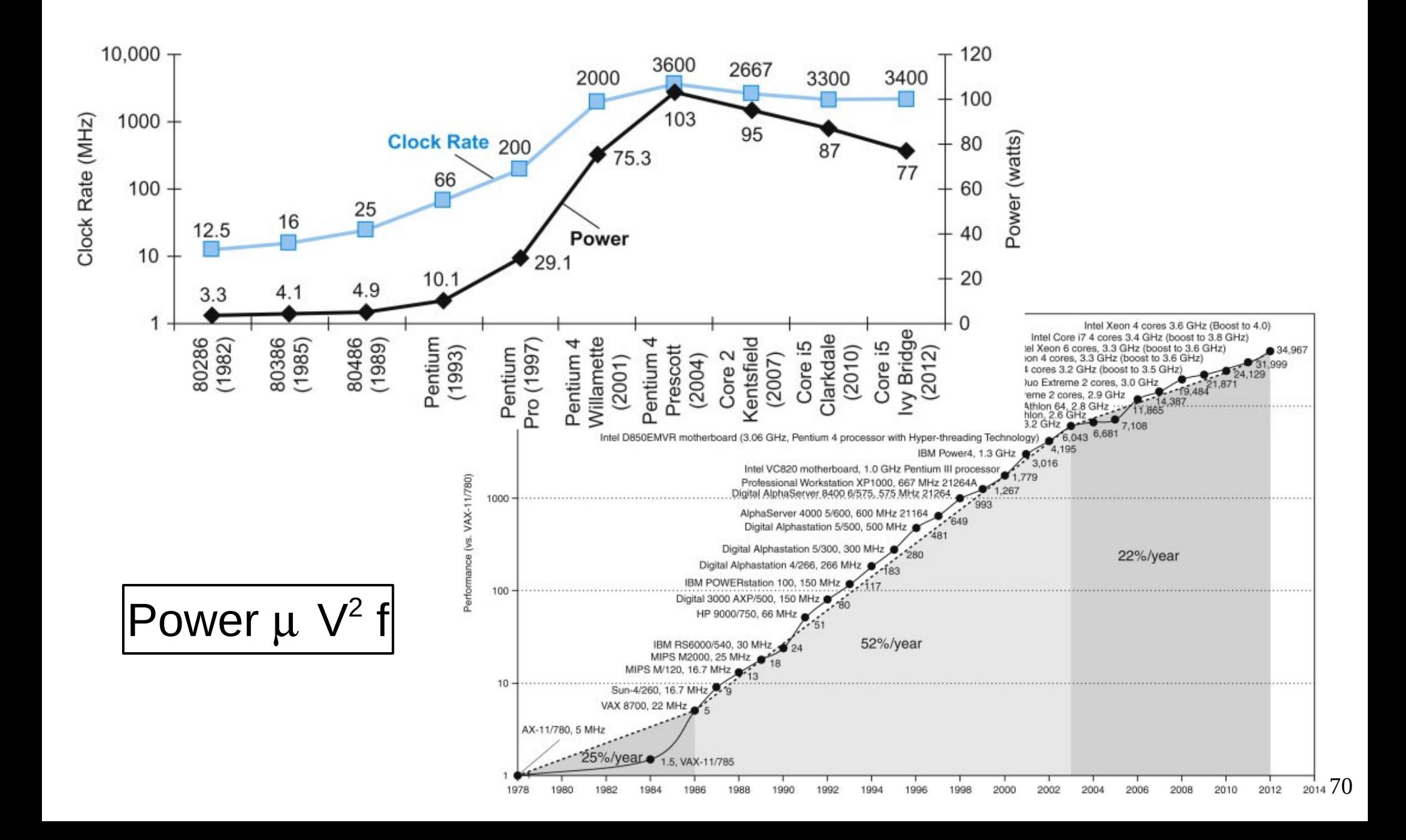

## ARM A8 e Intel Core i7

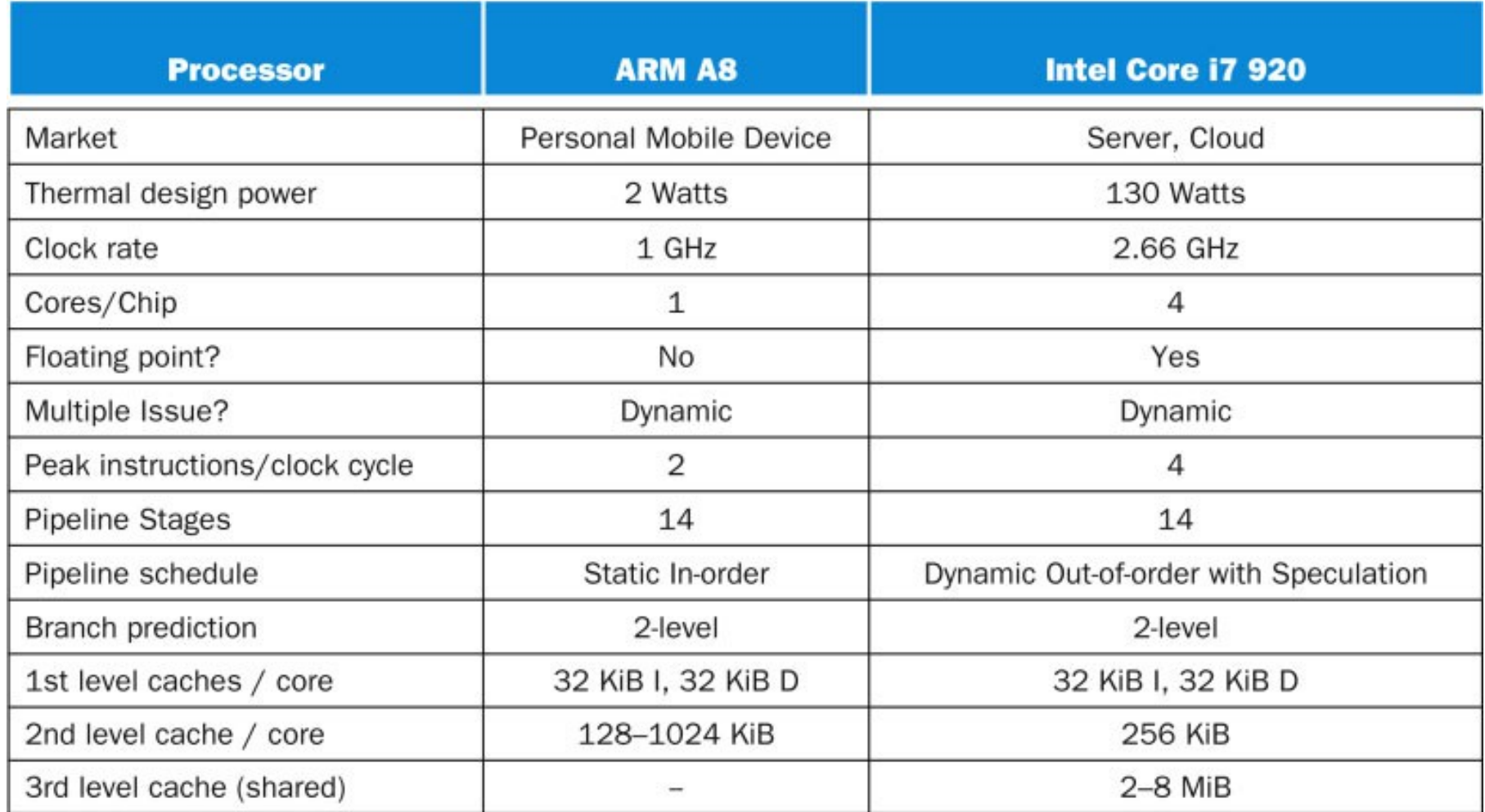

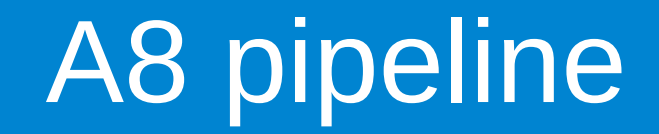

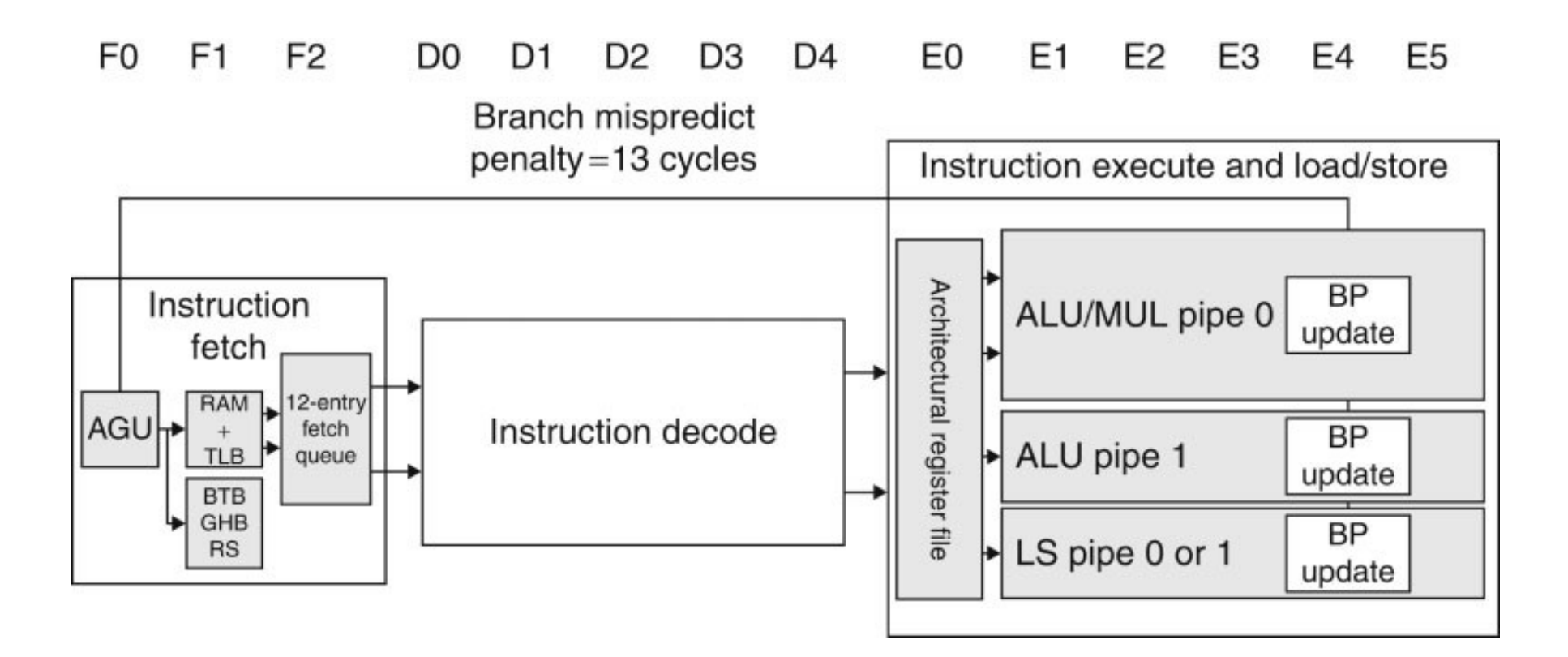
## Intel i7 pipeline

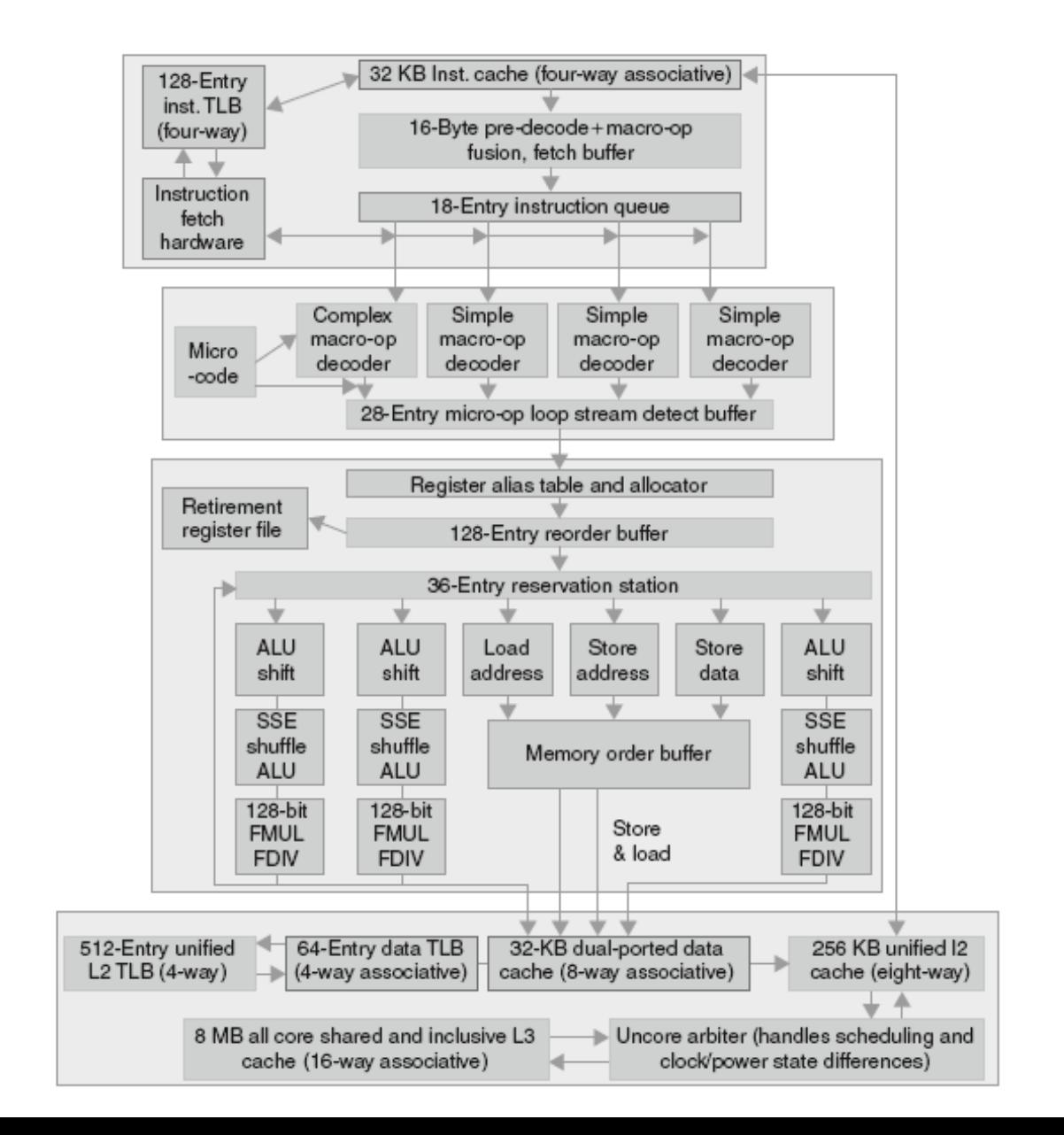

#### Memoria

- La memoria può essere vista come una sequenza monodimensionale di *locazioni*, ognuna associata a un *indirizzo*
	- Di solito la minima unità indirizzabile è il byte
- Ad ogni processo viene allocata un'area di memoria dedicata
	- la memoria è virtuale
		- ad es. se l'area è di 4 GB, ogni processo può usare indirizzi nell'intervallo [0x00000000, 0xFFFFFFFF], ma questi non corrispondono necessariamente agli stessi indirizzi in memoria fisica
	- la memoria fisica viene allocata quando necessario
	- esiste un meccanismo di mapping tra indirizzi virtuali e fisici

# Memory layout di un processo

 $1GB$ 

- Text
	- istruzioni del programma
- Data e BSS Segment
	- variabili globali e *static* inizializzate e non (= 0)
- Heap
	- allocazioni con malloc e 3GB new
- Stack
	- es. variabili locali di una funzione

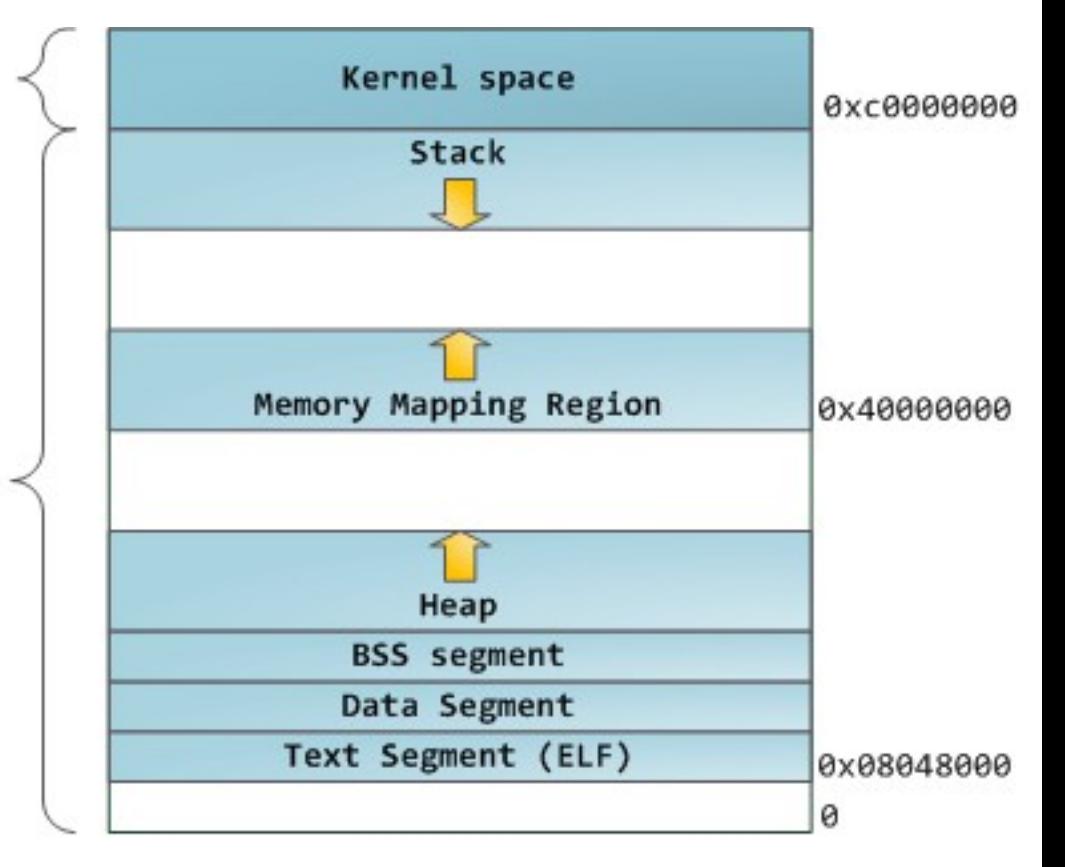

http://duartes.org/gustavo/blog/post/anatomy-of-a-program-in-memory/

#### Chiamata di funzione

```
void swap(int* i, int* j) { … }
void swap(int* i, int* j) { … }
int max(int* A, int N) \{ ... \}int increment(int i) { … }
int increment(int i) { … }
int main()
int main()
{
int const N = ...;int A[N] = \{ ... \};
int i = ...;int o = increment(i); swap(&o, &i);
 swap(&o, &i);
int m = max(A, N);}
{
}
```
## Chiamata di funzione

- Passi necessari
	- Mettere i parametri dove la funzione chiamata li possa accedere
	- Trasferire il controllo alla funzione
	- Acquisire spazio di memoria per l'esecuzione della funzione
	- Eseguire le operazioni della funzione
	- Mettere il risultato dove la funzione chiamante lo possa accedere
	- Ritornare il controllo al chiamante

#### **Stack**

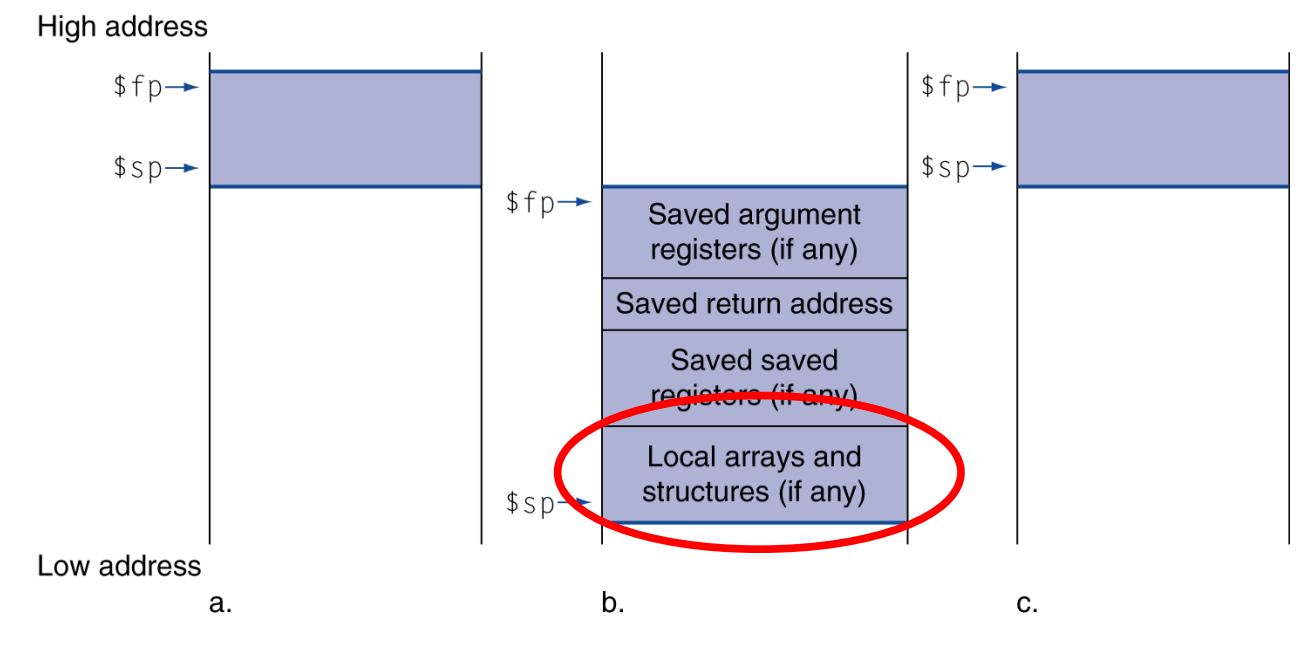

#### NB: questa disposizione è un esempio

- Stack: coda LIFO (Last-In, First-Out)
- Lo stack di solito cresce verso il basso
	- da indirizzi alti a indirizzi bassi
- Per ogni chiamata di funzione viene allocata sullo stack un'area dedicata (*frame* o *activation record*)
	- il frame viene deallocato alla fine della chiamata

#### Cosa ci va in uno stack frame?

- Dipende dall'hardware, dal compilatore, ...
- Dati necessari per la gestione della catena delle chiamate
- Argomenti passati alla funzione
	- ma alcuni di solito sono passati attraverso i registri per evitare accessi in memoria
- Registri da preservare durante una chiamata di funzione
	- il numero di registri è limitato
- Variabili locali (automatiche)

Tutte queste informazioni sono note al compile time

 l'allocazione di un frame consiste nell'incremento dello stack pointer

#### Stack vs Heap

● Runtime overhead

```
void allocazione_stack()
void allocazione_stack()
{
 int m{123};
 int m{123};
}
void allocazione_heap()
void allocazione_heap()
{
int* m = new int{123}; delete m;
 delete m;
}
{
}
{
}
```
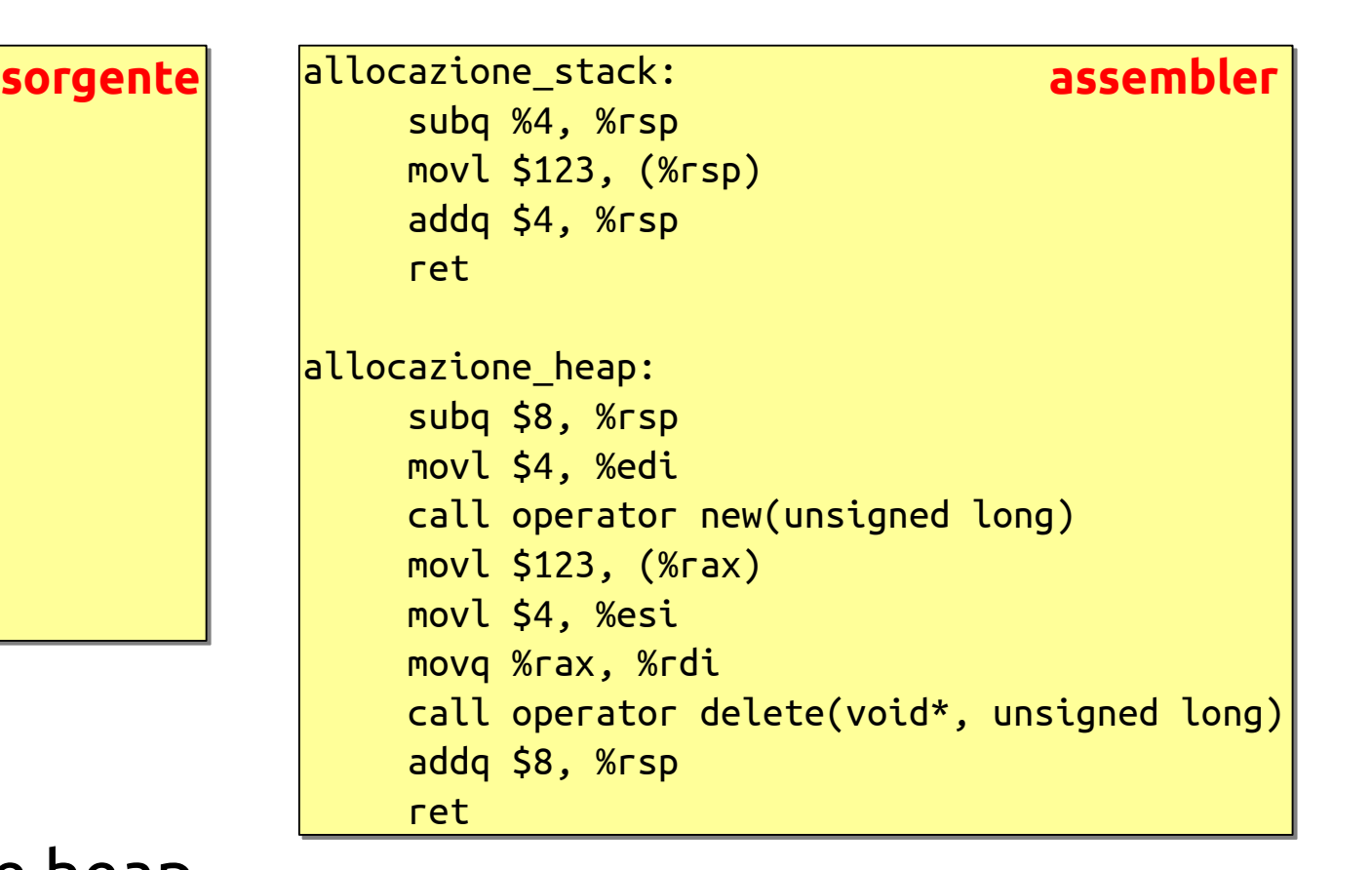

• Frammentazione heap

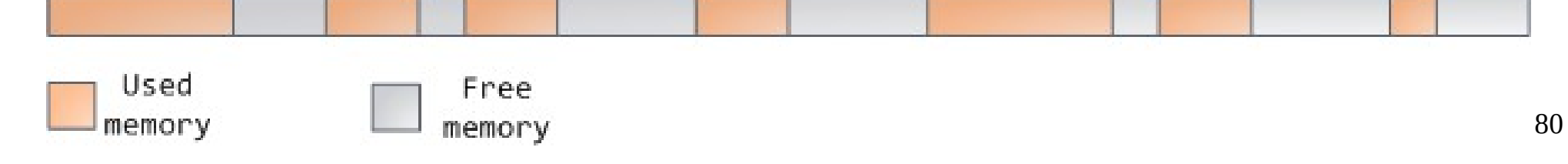

# Qual è la memoria ideale?

Performance

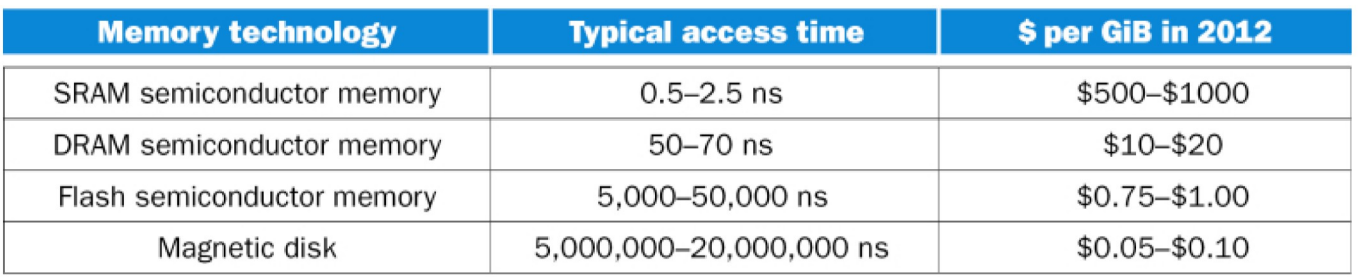

- La memoria ideale dovrebbe avere le prestazioni della SRAM e la capacità e il costo del disco
- Possiamo approssimare la situazione ideale
	- usando una gerarchia di memorie
	- sfruttando il principio di località

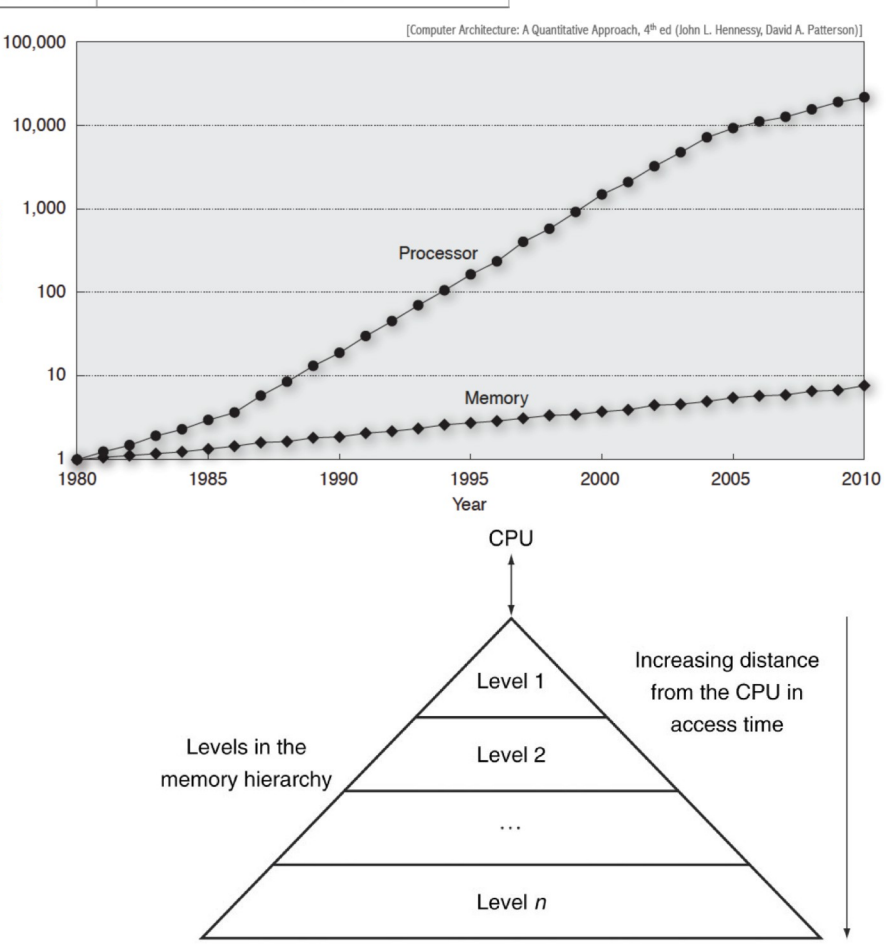

Size of the memory at each level

# Principio di località

```
size_t strlen(char const* s)
size_t strlen(char const* s)
{
{
size_t l = 0;
 while (*s++) ++l;
 while (*s++) ++l;
 return l;
 return l;
}
}
```
- Dati
	- Accessi ripetuti alla variabile l
	- Scansione dell'array s
- Istruzioni
	- Ripetizione delle espressioni/istruzioni \*s++ e ++l
	- Esecuzione di istruzioni consecutive

# Principio di località

- In un dato intervallo limitato di tempo, un programma accede a una piccola parte del proprio spazio indirizzabile
- Località temporale
	- Elementi acceduti recentemente tendono ad essere acceduti nuovamente nel prossimo futuro
	- Esempi: istruzioni e variabili contatore in un loop
- Località spaziale
	- Elementi vicini a quelli acceduti recentemente tendono ad essere acceduti nel prossimo futuro
	- Esempi: accesso sequenziale a istruzioni, dati in un array

# Livelli di gerarchia

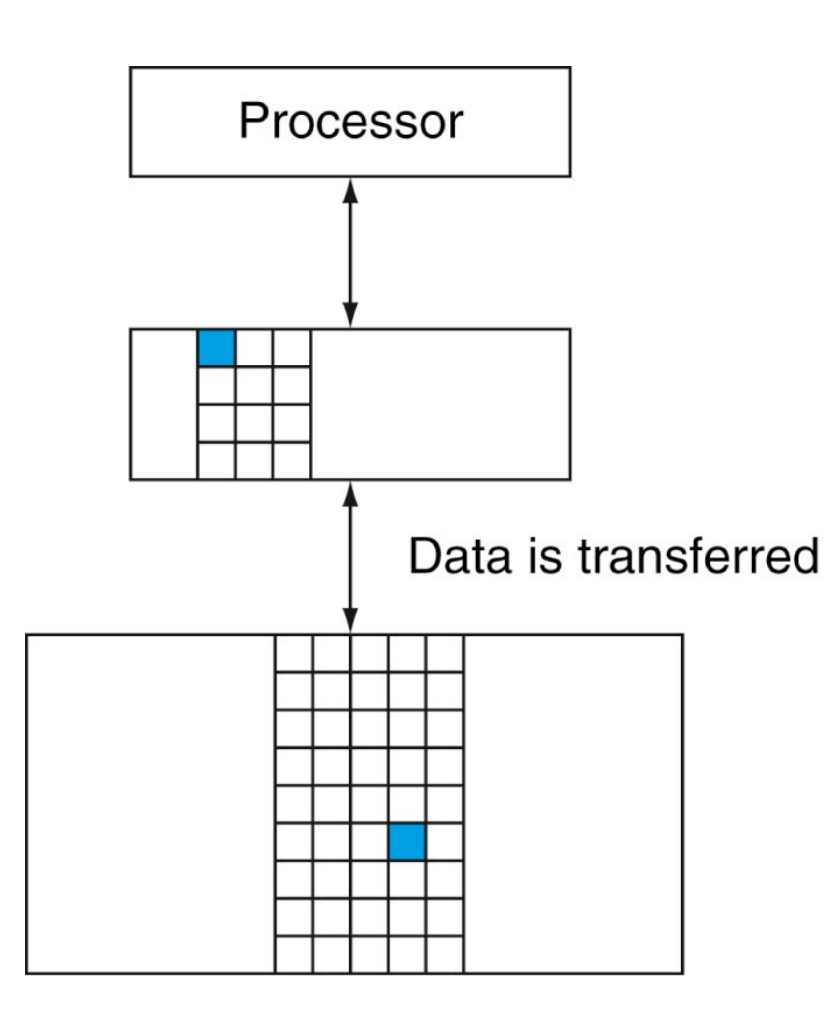

● Il dato cercato **è presente** nel livello superiore

– *hit*

hit rate = hits / accessi

- Il dato cercato **non è presente** nel livello superiore
	- *miss*: il dato è cercato nel livello inferiore e da lì copiato

miss rate = misses / accessi =  $1 -$  hit rate

- miss penalty: tempo impiegato per ricerca e copia
- una volta copiato nel livello superiore, il dato è acceduto come se fosse un hit
- un miss causa stall nella pipeline (mitigabile con multiple issue, speculation, out-of-order, ...)
- Di solito non viene copiato il singolo dato ma un blocco (*cache line*) di più byte (es. 64 byte)

Memory-stall time = Memory accesses  $\times$  Miss rate  $\times$  Miss penalty

# Livelli di gerarchia

• Configurazione tipica

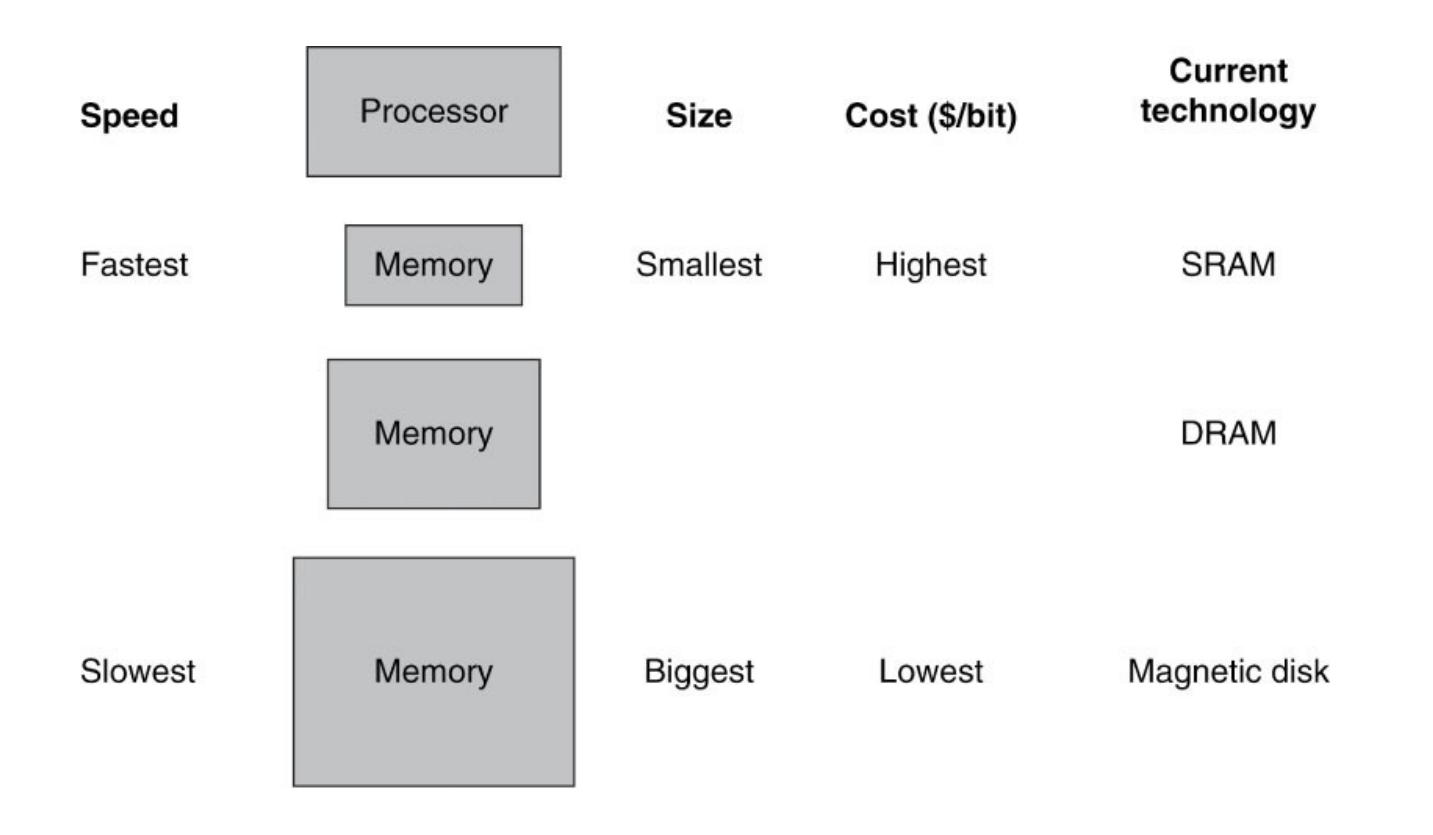

● Illusione di avere memoria contemporaneamente capace, veloce e a costi accettabili

#### Memoria cache

- Livello della gerarchia di memoria più vicino al processore
- Capacità limitata ma accesso veloce
- Dati gli accessi X $_1$ , X $_2$ , ..., X $_n$

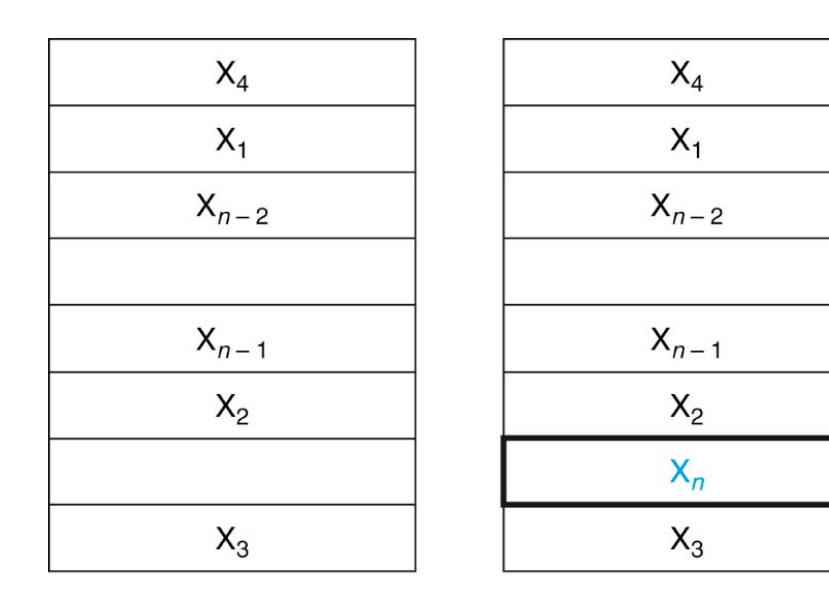

a. Before the reference to  $X_n$ 

b. After the reference to  $X_n$ 

- Come sappiamo se un dato è già nella cache?
- Se è nella cache, dove sta?
- Diverse soluzioni possibili, ma in generale la posizione dipende dall'indirizzo

### Dimensione del blocco

- Qual è la dimensione ideale del blocco?
- Blocchi più grandi sfruttano la località spaziale → maggiore hit rate
- $\bullet$  Ma...
	- blocco più grande → meno blocchi → più competizione → minore hit rate
		- a parità di dimensione della cache
	- $-$  blocco più grande → più dati da trasferire per ogni miss → maggiore miss penalty

#### Miss rate vs block size

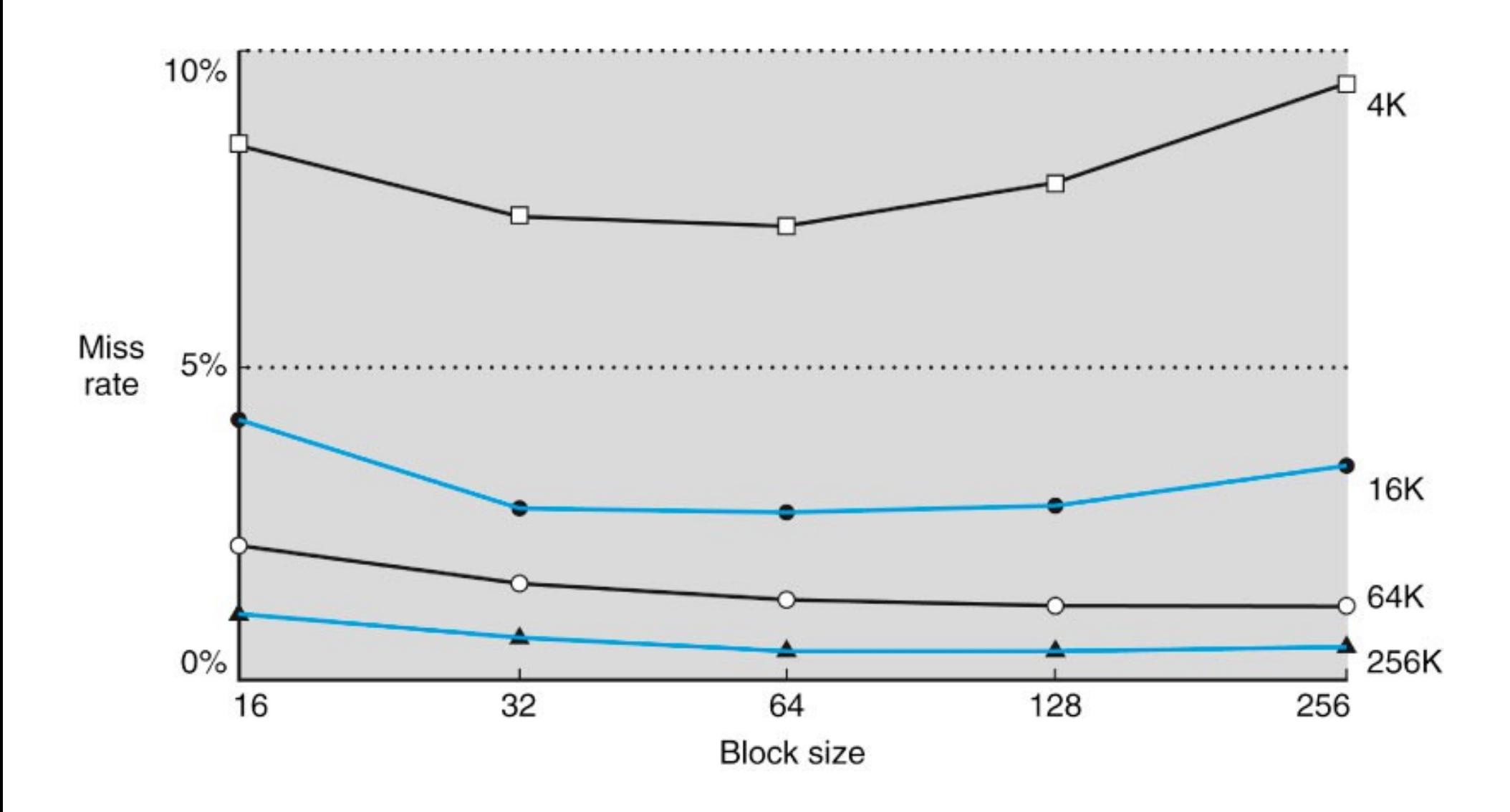

#### Prestazioni della cache

#### Average memory access time = Hit time + Miss rate  $\times$  Miss penalty

- Come si può migliorare la prestazione della cache?
- Si può aumentare l'hit rate/ridurre il miss rate
	- introduzione di meccanismi più flessibili nell'allocazione dei blocchi in una cache → *associatività*
- Si può ridurre la penalizzazione dovuta a un miss
	- introduzione di cache a più livelli

#### Indicatori di performance

#### \$ perf stat -d ./a.out

```
Performance counter stats for './a.out':
```
1992.419970 task-clock (msec) 215 context-switches  $5$  cpu-migrations 368 page-faults 4,139,391,573 cycles **2,207,522,429** stalled-cycles-frontend  $2,182,353,973$  stalled-cycles-backend 2,302,995,011 instructions 657,124,588 branches 155,694,678 branch-misses 329,767,307 L1-dcache-loads 20,723,322 L1-dcache-load-misses 200,896 LLC-loads

```
 <not supported> LLC-load-misses:HG
```
1.994174760 seconds time elapsed

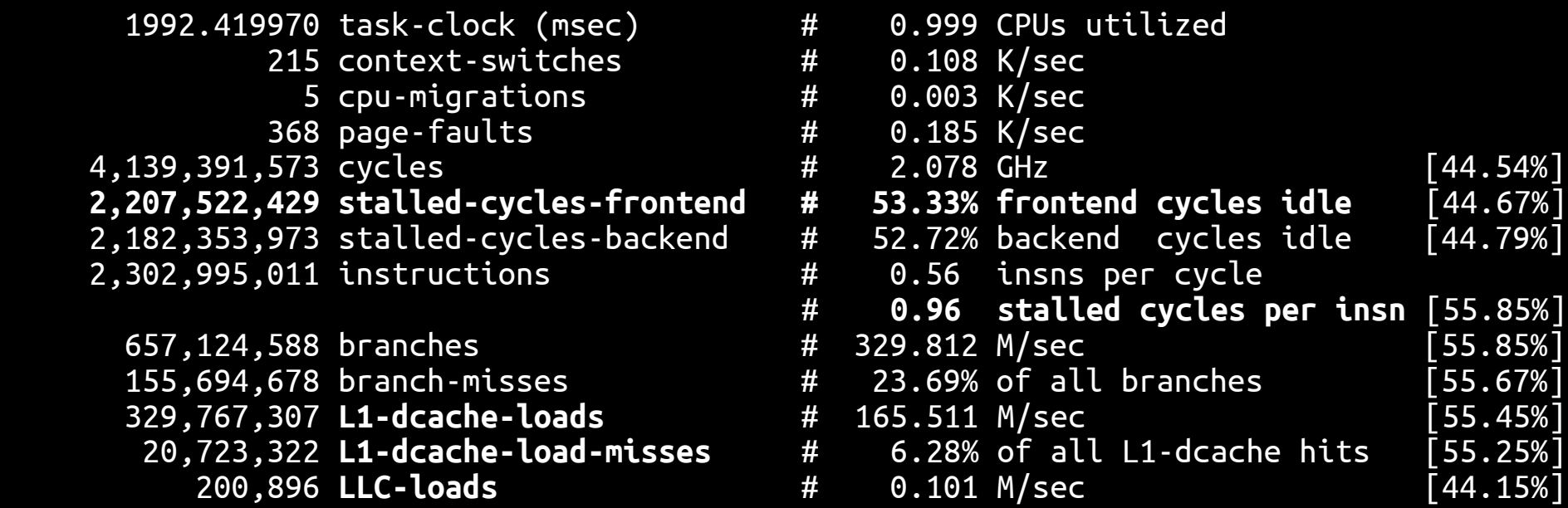

# Cache a più livelli

- Per ridurre miss rate e miss penalty si può usare una cache a più livelli (2 o anche 3)
- Il principio è lo stesso: se un dato è disponibile nel livello di cache superiore (hit) lo si usa, altrimenti (miss) si cerca nel livello inferiore
	- il dato esiste sicuramente nel livello più basso
- Man mano che ci si allontana dalla CPU la cache diventa più capiente ma più lenta a rispondere
- Scopi diversi:
	- cache L1 progettata per minimizzare il tempo di accesso in caso di hit
	- cache L2 progettata per minimizzare il miss rate e quindi gli accessi in memoria

## Cache a più livelli

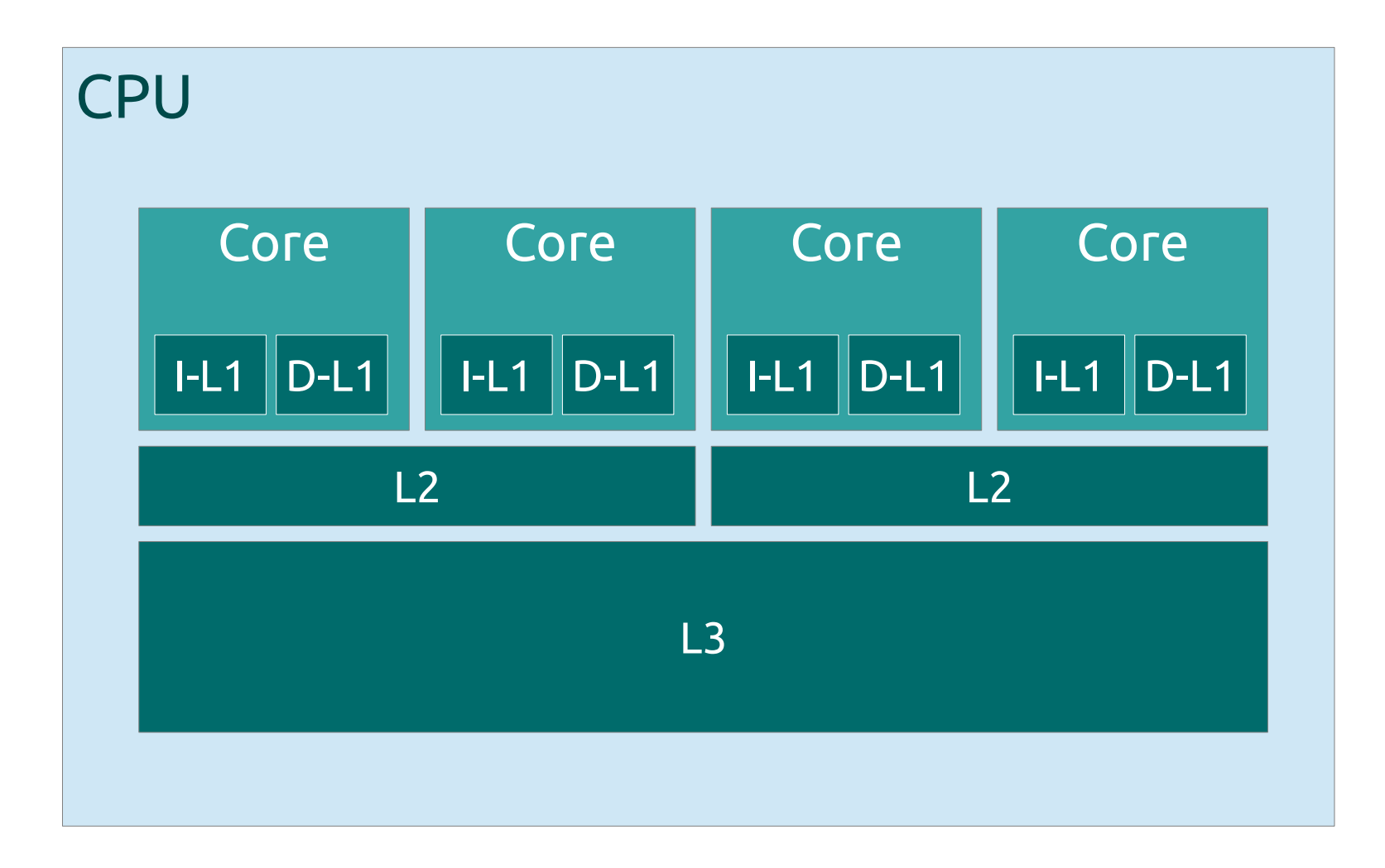

# Cache a più livelli

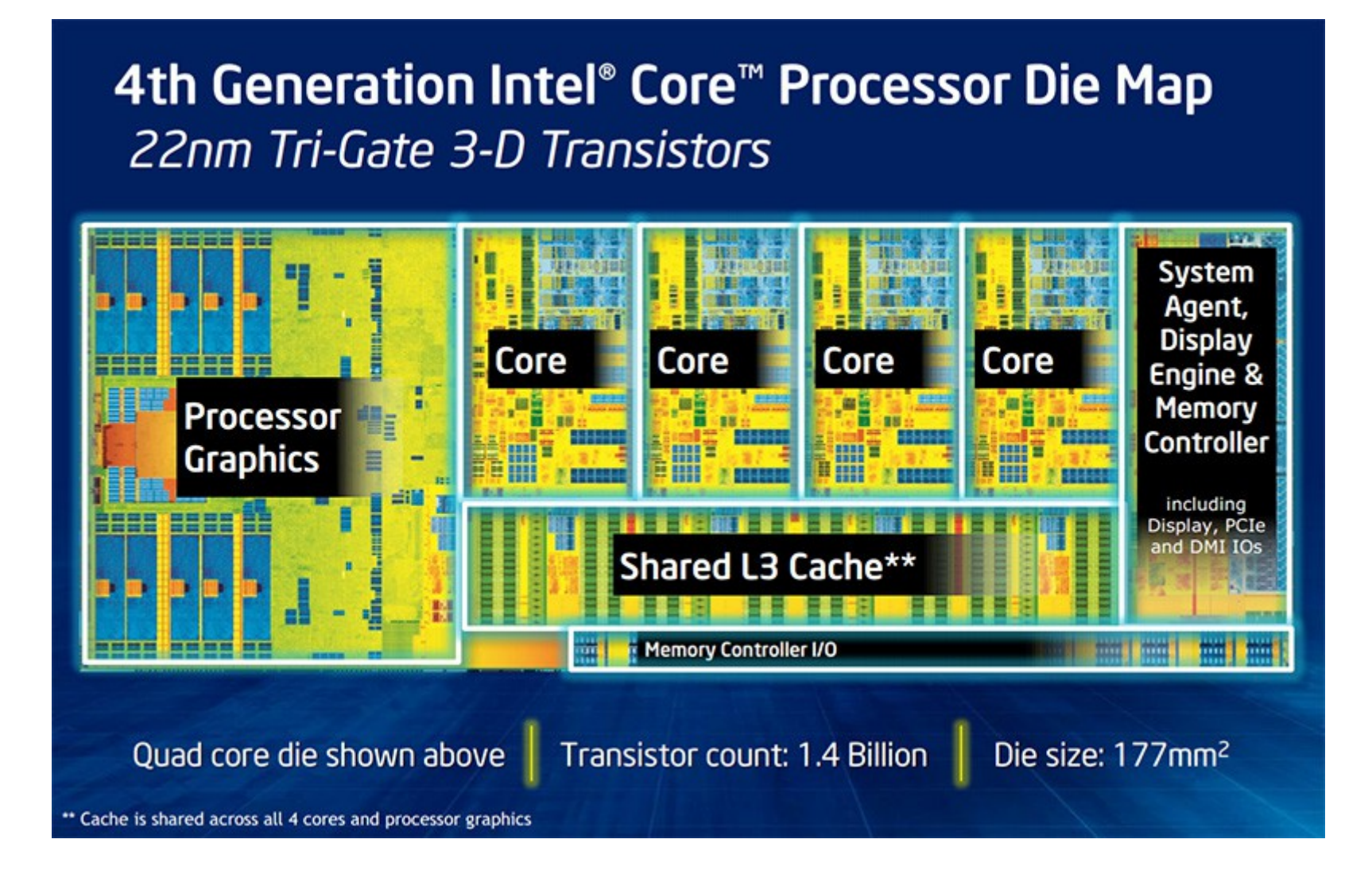

#### **Effetto cache**

· L'efficienza di un programma non dipende solo dalla complessità computazionale dell'algoritmo...

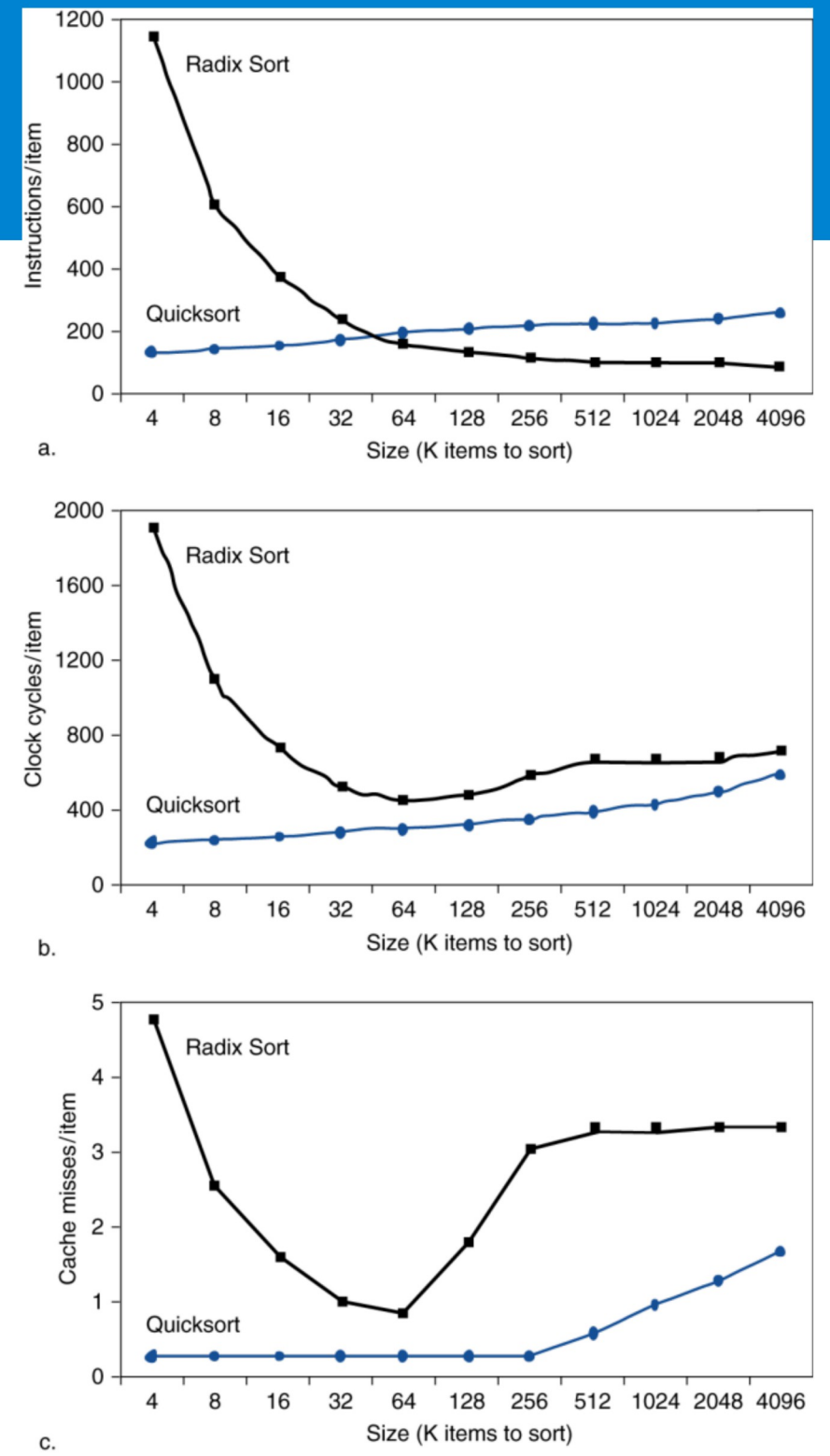

94

#### ARM A8 vs Intel Nehalem

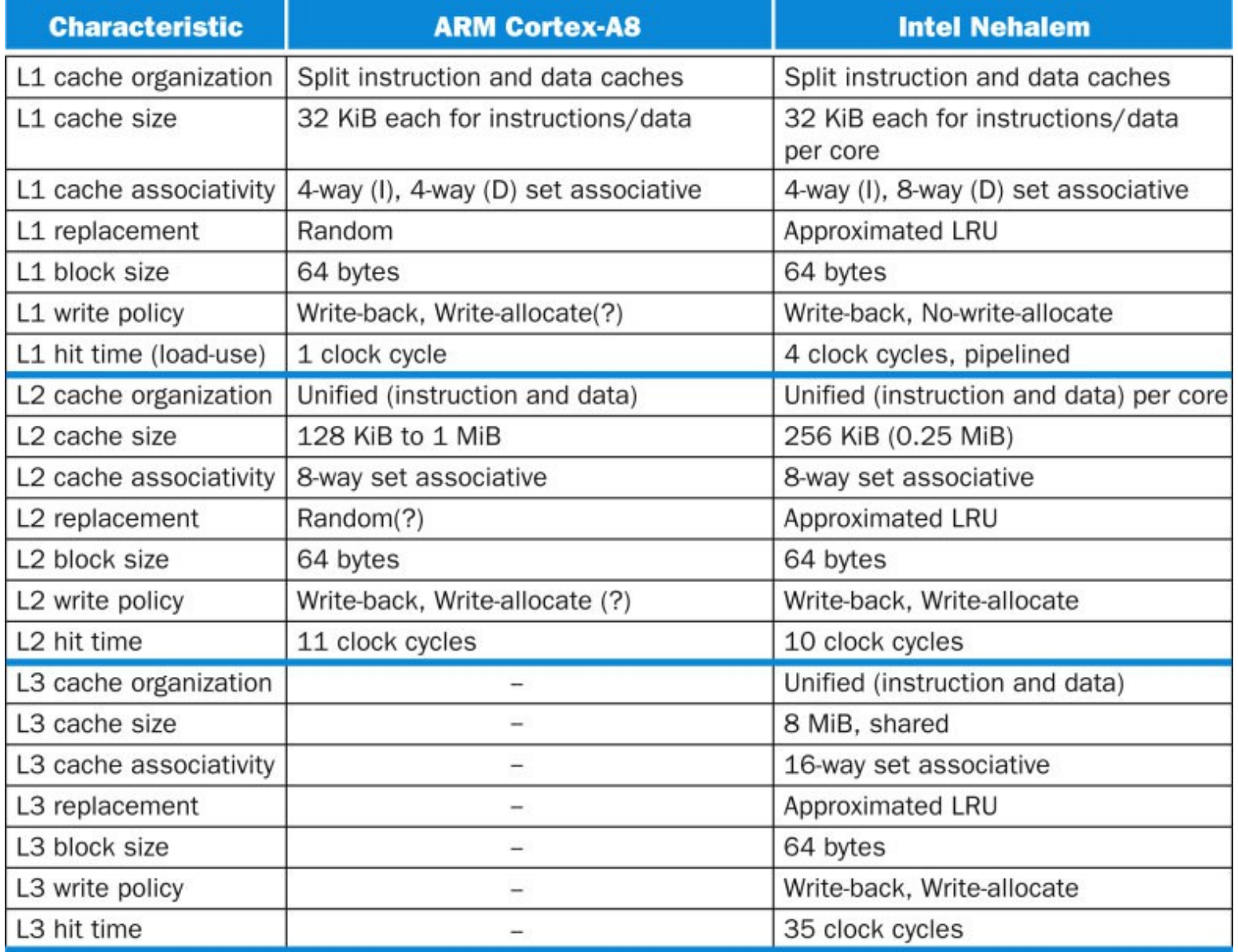

#### Non-uniform memory access

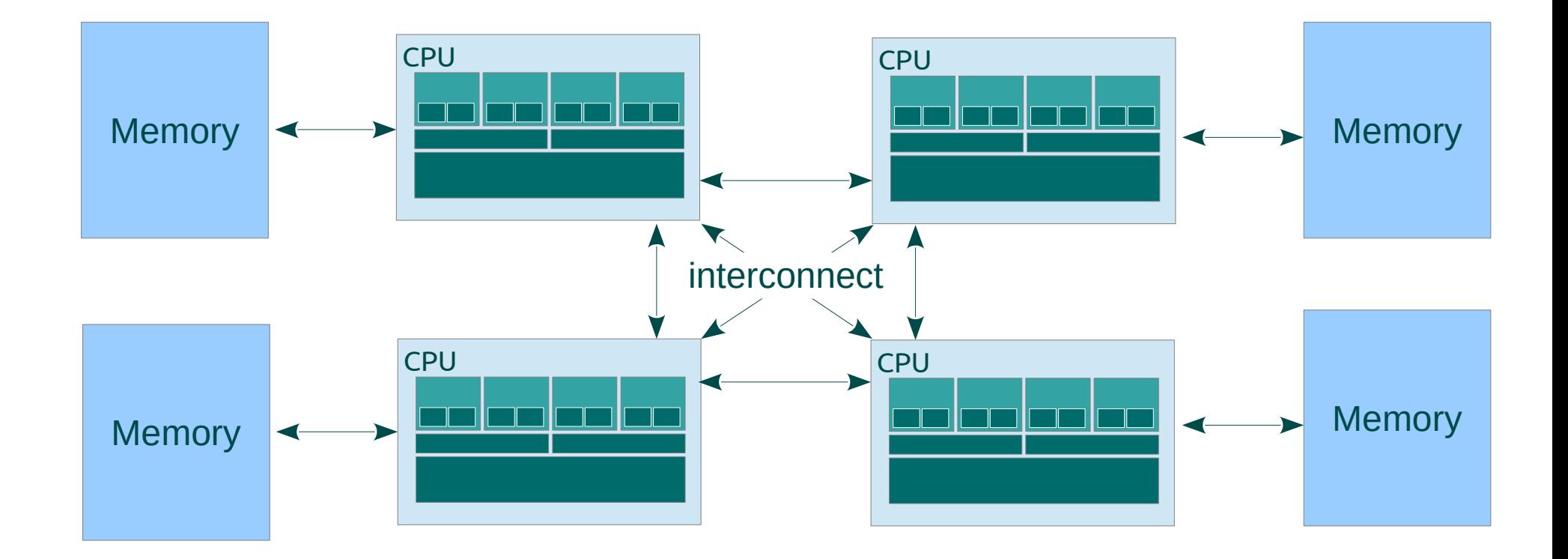